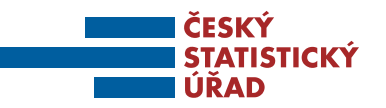

### **Příloha č. 4 zadávací dokumentace**

# **METODA VYHODNOCENÍ NABÍDEK K NADLIMITNÍ VEŘEJNÉ ZAKÁZCE ZADÁVANÉ V UŽŠÍM ŘÍZENÍ DLE ZÁKONA Č. 134/2016 SB., O ZADÁVÁNÍ VEŘEJNÝCH ZAKÁZEK (DÁLE JEN "ZÁKON")**

### **1. NÁZEV VEŘEJNÉ ZAKÁZKY**

Název veřejné zakázky: **Podpora a rozvoj SIS**

### **2. IDENTIFIKAČNÍ ÚDAJE ZADAVATELE**

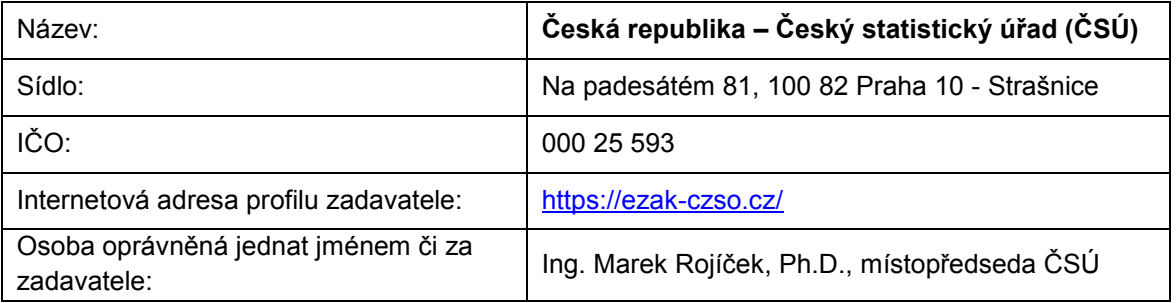

### **3. ÚDAJE O HODNOTÍCÍCH KRITÉRIÍCH**

V souladu s ustanovením § 114 zákona budou nabídky hodnoceny **podle jejich ekonomické výhodnosti**, na základě poměru nabídkové ceny a kvality 60:40.

# **Jednotlivá hodnotící kritéria jsou uvedena v následující tabulce. Uvedené hodnoty proměnných jsou společné pro všechny čtyři části předmětné veřejné zakázky:**

Tabulka hodnotících kritérií:

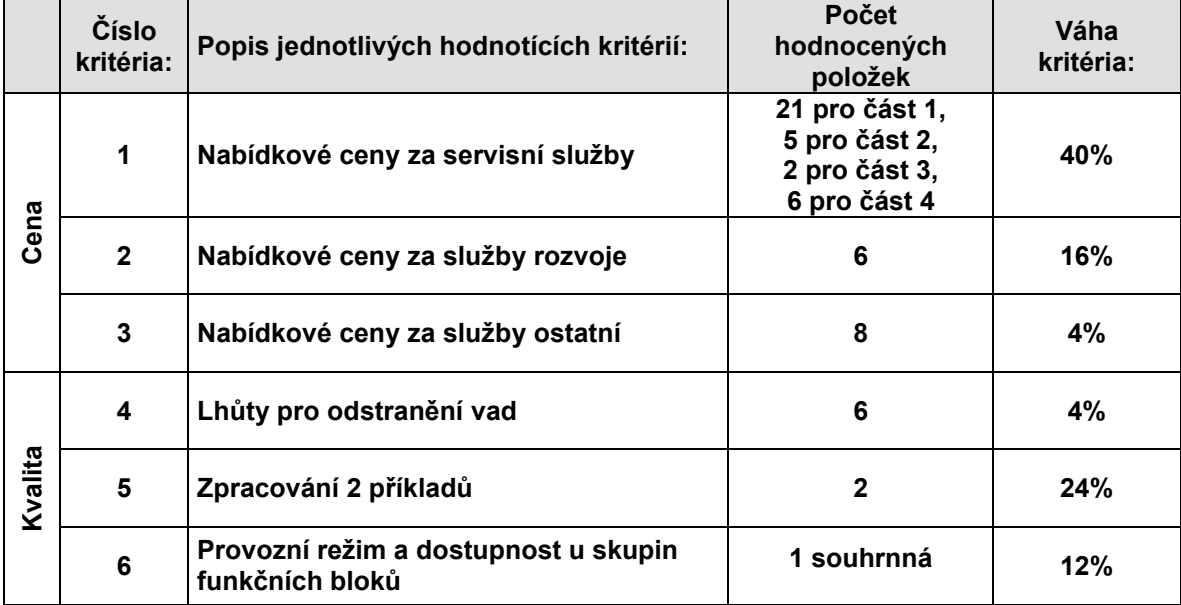

Váhy jednotlivých hodnotících kritérií jsou detailněji uvedeny v přílohách č. 2A, 2B, 2C a 2D zadávací dokumentace (sloupec s Váhou položky v %).

### **4. ZPŮSOB HODNOCENÍ NABÍDEK**

Hodnocení nabídek bude provedeno v souladu s ustanoveními § 115, § 116 a § 119 zákona podle jejich ekonomické výhodnosti.

# **Metoda vyhodnocení nabídek v jednotlivých hodnotících kritériích. Kritéria jsou společná pro všechny čtyři části předmětné veřejné zakázky:**

### **Kritérium č. 1 – Nabídkové ceny za servisní služby (v Kč bez DPH)**

Předmětem hodnocení v rámci tohoto hodnotícího kritéria budou jednotlivé naceněné položky uvedené v závazném formuláři nabízených cen a služeb, který tvoří přílohy č. 2A, 2B, 2C a 2D zadávací dokumentace (tabulka č. 1 – Cena za zajištění podpory SIS s garantovanou dostupností).

Zadavatel bude hodnotit každou účastníkem zadávacího řízení naceněnou položku zvlášť a bude jí přidělovat bodové ohodnocení podle vzorce:

B=Cmin/C\*100\*váha\_položky

kde:

Cmin je nejnižší podaná nabídková cena za konkrétní naceněnou položku (ze všech hodnocených nabídek),

C je hodnocená nabídková cena za konkrétní položku,

B je dosažený počet bodů,

váha\_položky je váha dané naceňované položky, přičemž váhy jednotlivých položek jsou uvedeny v přílohách č. 2A, 2B, 2C a 2D zadávací dokumentace – závazném formuláři nabízených cen a služeb, ve sloupci Váha položky v %.

Váhy jednotlivých položek byly zadavatelem stanoveny s ohledem na jejich důležitost a jejich součet pro celou tabulku tvoří celkovou výslednou váhu tohoto kritéria, která je uvedena ve sloupci Váha v Tabulce hodnotících kritérií (bod č. 3 tohoto dokumentu).

Nabídka s nejnižší podanou nabídkovou cenou pro konkrétní položku získá 100 bodů. Ostatní nabídky s vyššími nabídkovými cenami pro tuto danou konkrétní položku získají adekvátně menší počet bodů v poměru k nabídce s nejnižší nabídkovou cenou, a to v poměru, v jakém splňují zadání ve vztahu k nejlépe hodnocené položce Cmin/C\*100.

Přidělení bodů výše uvedeným způsobem proběhne ke všem naceňovaným položkám tohoto hodnotícího kritéria, jejichž počet je uveden ve sloupci Počet hodnocených položek v Tabulce hodnotících kritérií (bod č. 3 tohoto dokumentu).

Takto získané body každé nabídky budou převáženy vahou dané konkrétní položky, která je uvedena ve sloupci Váha položky % v závazném formuláři nabízených cen a služeb a sečteny za všechny položky, jejichž počet je uveden ve sloupci Počet hodnocených položek v Tabulce

hodnotících kritérií (bod č. 3 tohoto dokumentu) pro toto hodnotící kritérium a tím vznikne součet vážených bodů.

Tento součet vážených bodů za položky hodnotícího kritéria bude pro každou nabídku celkovým počtem bodů získaných v rámci tohoto hodnotícího kritéria. Hodnota vah je nastavena tak, že hodnota maximálního počtu bodů, který může účastník zadávacího řízení získat v rámci tohoto hodnotícího kritéria, odpovídá hodnotě počtu procent ve sloupci Váha pro toto hodnotící kritérium v Tabulce hodnotících kritérií (bod č. 3 tohoto dokumentu).

#### **Kritérium č. 2 – Nabídkové ceny za služby rozvoje (v Kč bez DPH)**

Předmětem hodnocení v rámci tohoto hodnotícího kritéria budou jednotlivé naceněné položky uvedené v závazném formuláři nabízených cen a služeb, který tvoří přílohy č. 2A, 2B, 2C a 2D zadávací dokumentace (tabulka č. 2.a – Cena za MD při obecném požadavku rozvoj na poskytnutí MD v termínech v kategorii A,B,C a tabulka č. 2.b – Cena za předmět plnění specifikované požadavky, jejichž seznam je uveden jako bod 7. této přílohy, tj. PŘEHLED POŽADAVKŮ NA ZMĚNU, ROZVOJ FUNKCIONALIT DLE FUNKČNÍCH BLOKŮ SIS a jako bod 8. POŽADAVEK NA ANALÝZU ZMĚN PŘI MIGRACI NA ORACLE VERZE 12).

Zadavatel bude hodnotit každou účastníkem zadávacího řízení naceněnou položku zvlášť a bude jí přidělovat bodové ohodnocení podle vzorce:

B=Cmin/C\*100\*váha\_položky

kde:

Cmin je nejnižší podaná nabídková cena za konkrétní naceněnou položku (ze všech hodnocených nabídek),

C je hodnocená nabídková cena za konkrétní položku,

B je dosažený počet bodů,

váha\_položky je váha dané naceňované položky, přičemž váhy jednotlivých položek jsou uvedeny v přílohách č. 2A, 2B, 2C a 2D zadávací dokumentace – závazném formuláři nabízených cen a služeb, ve sloupci Váha položky v %.

Váhy jednotlivých položek byly zadavatelem stanoveny s ohledem na jejich důležitost a jejich součet pro celou tabulku tvoří celkovou výslednou váhu tohoto kritéria, která je uvedena ve sloupci Váha v Tabulce hodnotících kritérií (bod č. 3 tohoto dokumentu).

Nabídka s nejnižší podanou nabídkovou cenou pro konkrétní položku získá 100 bodů. Ostatní nabídky s vyššími nabídkovými cenami pro tuto danou konkrétní položku získají adekvátně menší počet bodů v poměru k nabídce s nejnižší nabídkovou cenou, a to v poměru, v jakém splňují zadání ve vztahu k nejlépe hodnocené položce (B=Cmin/C\*100).

Přidělení bodů výše uvedeným způsobem proběhne ke všem naceňovaným položkám tohoto hodnotícího kritéria, jejichž počet je uveden ve sloupci Počet hodnocených položek v Tabulce hodnotících kritérií (bod č. 3 tohoto dokumentu).

Takto získané body každé nabídky budou převáženy vahou dané konkrétní položky, která je uvedena ve sloupci Váha položky % v závazném formuláři nabízených cen a služeb a sečteny za všechny položky, jejichž počet je uveden ve sloupci Počet hodnocených položek v Tabulce hodnotících kritérií (bod č. 3 tohoto dokumentu) pro toto hodnotící kritérium a tím vznikne součet vážených bodů.

Tento součet vážených bodů za položky hodnotícího kritéria bude pro každou nabídku celkovým počtem bodů získaných v rámci tohoto hodnotícího kritéria. Hodnota vah je nastavena tak, že hodnota maximálního počtu bodů, který může účastník zadávacího řízení získat v rámci tohoto hodnotícího kritéria, odpovídá hodnotě počtu procent ve sloupci Váha pro toto hodnotící kritérium v Tabulce hodnotících kritérií (bod č. 3 tohoto dokumentu).

#### **Kritérium č. 3 – Nabídkové ceny za služby ostatní (v Kč bez DPH)**

Předmětem hodnocení v rámci tohoto hodnotícího kritéria budou jednotlivé naceněné položky uvedené v závazném formuláři nabízených cen a služeb, který tvoří přílohy č. 2A, 2B, 2C a 2D zadávací dokumentace (tabulka č. 3.a – Cena za MD při požadavku na poskytnutí služby v termínech v kategorii A,B,C a tabulka č. 3.b – Cena za předmět plnění - specifikované požadavky s tím, že specifikované činnosti jsou popsány v příloze č. 2 Závazného návrhu rámcové smlouvy, který tvoří přílohu č. 1 zadávací dokumentace, tj. Rozsah a podmínky servisních služeb).

Zadavatel bude hodnotit každou účastníkem zadávacího řízení naceněnou položku zvlášť a bude jí přidělovat bodové ohodnocení podle vzorce:

B=Cmin/C\*100\*váha\_položky

kde:

Cmin je nejnižší podaná nabídková cena za konkrétní naceněnou položku (ze všech hodnocených nabídek),

C je hodnocená nabídková cena za konkrétní položku,

B je dosažený počet bodů,

váha\_položky je váha dané naceňované položky, přičemž váhy jednotlivých položek jsou uvedeny v přílohách č. 2A, 2B, 2C a 2D zadávací dokumentace – závazném formuláři nabízených cen a služeb, ve sloupci Váha položky v %.

Váhy jednotlivých položek byly zadavatelem stanoveny s ohledem na jejich důležitost a jejich součet pro celou tabulku tvoří celkovou výslednou váhu tohoto kritéria, která je uvedena ve sloupci Váha v Tabulce hodnotících kritérií (bod č. 3 tohoto dokumentu).

Nabídka s nejnižší podanou nabídkovou cenou pro konkrétní položku získá 100 bodů. Ostatní nabídky s vyššími nabídkovými cenami pro tuto danou konkrétní položku získají adekvátně menší počet bodů v poměru k nabídce s nejnižší nabídkovou cenou, a to v poměru, v jakém splňují zadání ve vztahu k nejlépe hodnocené položce (B=Cmin/C\*100).

Přidělení bodů výše uvedeným způsobem proběhne ke všem naceňovaným položkám tohoto hodnotícího kritéria, jejichž počet je uveden ve sloupci Počet hodnocených položek v Tabulce hodnotících kritérií (bod č. 3 tohoto dokumentu).

Takto získané body každé nabídky budou převáženy vahou dané konkrétní položky, která je uvedena ve sloupci Váha položky % v závazném formuláři nabízených cen a služeb a sečteny za všechny položky, jejichž počet je uveden ve sloupci Počet hodnocených položek v Tabulce hodnotících kritérií (bod č. 3 tohoto dokumentu) pro toto hodnotící kritérium a tím vznikne součet vážených bodů.

Tento součet vážených bodů za položky hodnotícího kritéria bude pro každou nabídku celkovým počtem bodů získaných v rámci tohoto hodnotícího kritéria. Hodnota vah je nastavena tak, že hodnota maximálního počtu bodů, který může účastník zadávacího řízení získat v rámci tohoto hodnotícího kritéria, odpovídá hodnotě počtu procent ve sloupci Váha pro toto hodnotící kritérium v Tabulce hodnotících kritérií (bod č. 3 tohoto dokumentu).

### **Kritérium č. 4 – Lhůty pro odstranění vad**

Předmětem hodnocení v rámci tohoto hodnotícího kritéria budou nabízené hodnoty jednotlivých položek, uvedené v závazném formuláři nabízených cen a služeb, který tvoří přílohy č. 2A, 2B, 2C a 2D zadávací dokumentace (tabulka č. 4.a – Lhůta na odstranění vady plnění (zjištěné v akceptačním řízení) v hodinách za pracovní dny a tabulka č. 4.b – Lhůta na odstranění záruční vady plnění v hodinách za pracovní dny).

Zadavatel bude hodnotit každou účastníkem zadávacího řízení nabízenou hodnotu pro jednotlivé položky zvlášť a bude jí přidělovat bodové ohodnocení podle vzorce:

B=Hmin/H\*100\*váha\_položky

kde:

Hmin je nejnižší nabízená hodnota pro konkrétní položku (ze všech hodnocených nabídek),

H je hodnocená nabízená hodnota pro konkrétní položku,

B je dosažený počet bodů,

váha položky je váha dané nabízené hodnoty, přičemž váhy jednotlivých položek jsou uvedeny v přílohách č. 2A, 2B, 2C a 2D zadávací dokumentace – závazném formuláři nabízených cen a služeb, ve sloupci Váha položky v %.

Váhy jednotlivých položek byly zadavatelem stanoveny s ohledem na jejich důležitost a jejich součet pro celou tabulku tvoří celkovou výslednou váhu tohoto kritéria, která je uvedena ve sloupci Váha v Tabulce hodnotících kritérií (bod č. 3 tohoto dokumentu).

Nabídka s nejnižší nabízenou hodnotou pro konkrétní položku získá 100 bodů. Ostatní nabídky s vyššími nabízenými hodnotami pro tuto danou konkrétní položku získají adekvátně menší počet bodů v poměru k nabídce s nejnižší nabízenou hodnotou, a to v poměru, v jakém splňují zadání ve vztahu k nejlépe hodnocené položce (B=Hmin/H\*100).

Přidělení bodů výše uvedeným způsobem proběhne ke všem položkám tohoto hodnotícího kritéria, jejichž počet je uveden ve sloupci Počet hodnocených položek v Tabulce hodnotících kritérií (bod č. 3 tohoto dokumentu).

Takto získané body každé nabídky budou převáženy vahou dané konkrétní položky, která je uvedena ve sloupci Váha položky % v závazném formuláři nabízených cen a služeb a sečteny za všechny položky, jejichž počet je uveden ve sloupci Počet hodnocených položek v Tabulce hodnotících kritérií (bod č. 3 tohoto dokumentu) pro toto hodnotící kritérium a tím vznikne součet vážených bodů.

Tento součet vážených bodů za položky hodnotícího kritéria bude pro každou nabídku celkovým počtem bodů získaných v rámci tohoto hodnotícího kritéria. Hodnota vah je nastavena tak, že hodnota maximálního počtu bodů, který může účastník zadávacího řízení získat v rámci tohoto hodnotícího kritéria, odpovídá hodnotě počtu procent ve sloupci Váha pro toto hodnotící kritérium v Tabulce hodnotících kritérií (bod č. 3 tohoto dokumentu).

### **Kritérium č. 5 – Zpracování příkladů**

Předmětem hodnocení v rámci tohoto hodnotícího kritéria budou hodnoty stanovené hodnotící komisí na základě zpracování a ohodnocení příkladů, jejichž vypracování vloží účastník zadávacího řízení jakou součást nabídky. Pro každou část veřejné zakázky jsou stanoveny 2 příklady, jejichž zadání je uvedeno v bodě č. 6 tohoto dokumentu. Každý z těchto příkladů se hodnotí samostatně. Tabulka hodnocení pro toto kritérium je uvedena v závazném formuláři nabízených cen a služeb, který tvoří přílohy č. 2A, 2B, 2C a 2D zadávací dokumentace (tabulka č. 5 – Zpracování příkladu poskytovaných služeb).

Zadavatel bude hodnotit přidělený počet bodů pro každou položku zvlášť a bude jí přidělovat bodové ohodnocení podle vzorce:

B=P/Pmax\*100\*váha\_položky

kde:

Pmax je nejvyšší hodnota pro konkrétní položku (ze všech hodnocených nabídek),

P je hodnocená hodnota pro konkrétní položku,

B je dosažený počet bodů,

váha položky je váha dané hodnoty, přičemž váhy jednotlivých položek jsou uvedeny

v přílohách č. 2A, 2B, 2C a 2D zadávací dokumentace – závazném formuláři nabízených cen a služeb, ve sloupci Váha položky v %.

Váhy jednotlivých položek byly zadavatelem stanoveny s ohledem na jejich důležitost a jejich součet pro celou tabulku tvoří celkovou výslednou váhu tohoto kritéria, která je uvedena ve sloupci Váha v Tabulce hodnotících kritérií (bod č. 3 tohoto dokumentu).

Nabídka s nejvyšší hodnotou pro konkrétní položku získá 100 bodů. Ostatní nabídky s nižšími nabízenými hodnotami pro tuto danou konkrétní položku získají adekvátně menší počet bodů v poměru k nabídce s nejvyšší nabízenou hodnotou, a to v poměru, v jakém splňují zadání ve vztahu k nejlépe hodnocené položce (B=P/Pmax\*100).

Přidělení bodů výše uvedeným způsobem proběhne ke všem položkám tohoto hodnotícího kritéria, jejichž počet je uveden ve sloupci Počet hodnocených položek v Tabulce hodnotících kritérií (bod č. 3 tohoto dokumentu).

Takto získané body každé nabídky budou převáženy vahou dané konkrétní položky, která je uvedena ve sloupci Váha položky % v závazném formuláři nabízených cen a služeb a sečteny za všechny položky, jejichž počet je uveden ve sloupci Počet hodnocených položek v Tabulce hodnotících kritérií (bod č. 3 tohoto dokumentu) pro toto hodnotící kritérium a tím vznikne součet vážených bodů.

Tento součet vážených bodů za položky hodnotícího kritéria bude pro každou nabídku celkovým počtem bodů získaných v rámci tohoto hodnotícího kritéria. Hodnota vah je nastavena tak, že hodnota maximálního počtu bodů, který může účastník zadávacího řízení získat v rámci tohoto hodnotícího kritéria, odpovídá hodnotě počtu procent ve sloupci Váha pro toto hodnotící kritérium v Tabulce hodnotících kritérií (bod č. 3 tohoto dokumentu).

### **Hodnocení vytvořeného návrhu, resp. funkčního řešení**

Jedná se o číselně nevyjádřitelné kritérium. Hodnocení nabídek v tomto kritériu provede zadavatel, resp. hodnotící komise, tak, že sestaví pořadí nabídek od nejvhodnější k nejméně vhodné a přiřadí nejvhodnější nabídce 100 bodů a každé následující nabídce přiřadí takové bodové ohodnocení, které vyjadřuje míru splnění dílčího kritéria ve vztahu k nejvhodnější nabídce. Obdržený počet bodů bude následně vynásoben vahou kritéria.

### **Hodnocená kritéria pro příklad A. Zpracování příkladu řízení poskytovaných služeb**

Popis jednotlivých činností, postupů, resp. procesů účastníka zadávacího řízení realizovaných v rámci plnění, a popis jednotlivých pracovních postupů účastníka zadávacího řízení při plnění předmětu veřejné zakázky s ohledem na zajištění řádného a bezproblémového průběhu plnění ve vztahu k objednateli.

Návrh komunikačního modelu koordinace a řízení poskytovaných služeb, včetně komunikace s objednatelem, který povede k zajištění řádného provozu či rozvoje SIS.

Návrh schvalovacích procesů a kontrolních mechanismů při řízení poskytovaných služeb s ohledem na maximální míru zajištění a dodržení uživatelských požadavků, resp. provozních parametrů SIS.

### Způsob hodnocení:

Objednatel bude lépe hodnotit postupy a činnosti, kde na sebe jednotlivé činnosti budou logicky navazovat a co nejlépe pokryjí činnosti, které jsou nutné pro provoz SIS a to zejména pro vzájemnou součinnost mezi objednatelem a dodavatelem.

Objednatel bude lépe hodnotit vyšší efektivnost komunikačního modelu, vyšší jednoznačnost, vyšší optimalizaci mezi kategoriemi předávaných informací, navrženými informačními kanály a zátěží dotčených osob či subjektů.

Objednatel bude lépe hodnotit návrh, který bude z hlediska navržené metodiky řízení poskytovaných služeb, resp. schvalovacích procesů a kontrolních mechanizmů více zaměřený na transparentnost a jednoznačnost při plnění poskytovaných služeb, návrh bude posuzován z hlediska konkrétnosti, logické návaznosti postupů a jejich časové reálnosti.

Pomocná škála pro hodnocení:

0 bodů – nedostatečně zpracovaný příklad, který není reálně použitelný pro řízení poskytovaných služeb, tj. zcela opomíjí podstatné subjekty či objekty či procesy při plnění předmětu plnění, resp. součinnosti s Objednatelem;

1 bod – zpracování příkladu na úrovni, která by byla po významných úpravách použitelná pro řízení poskytovaných služeb, tj. nezohledňuje všechny podstatné subjekty či objekty či procesy při plnění předmětu plnění, resp. součinnosti s Objednatelem;

2 body – zpracování příkladu na úrovni, která je reálně použitelná pro řízení poskytovaných služeb, ale v menší míře nezohledňuje všechny subjekty či objekty či procesy při plnění předmětu plnění, resp. součinnosti s Objednatelem a vazby mezi nimi;

4 body – úplné zpracování příkladu, který je reálně použitelný pro řízení poskytovaných služeb, resp. zohledňuje všechny podstatné subjekty či objekty či procesy a vazby mezi nimi při plnění předmětu plnění, resp. součinnosti s Objednatelem, ale obsahuje drobné nepřesnosti či vady;

5 bodů – úplné zpracování příkladu, který je reálně použitelný pro řízení poskytovaných služeb, resp. zohledňuje všechny podstatné subjekty či objekty či procesy a vazby mezi nimi při plnění předmětu plnění, resp. součinnosti s Objednatelem.

### **Hodnocená kriteria: B. Zpracování příkladu Generování výstupu z VDB**

Podmínkou pro splnění příkladu je funkčnost navrženého řešení.

Zadavatel bude v rámci předmětného dílčího hodnotícího kritéria hodnotit správnost a kvalitu zpracování vzorového úkolu, tj. zejména funkčnost navrhovaného řešení, jeho realizovatelnost v prostředí zadavatele a jeho efektivitu ve vztahu k potřebným zdrojům SIS.

Hodnocena bude realizovatelnost v prostředí zadavatele a efektivnost funkce daného řešení i při výběru většího množství dat. Lépe bude hodnocena nabídka, u které bude připravený předpis, skript fungovat efektivněji pro větší objem dat.

Pomocná škála pro hodnocení:

0 bodů – zpracování příkladu se zásadními chybami, tj. příklad není funkční ani s drobnými úpravami;

1 bod – zpracování příkladu s drobnými chybami, tj. funkčnost je zajištěna po opravě např. syntaxe;

2 body - úplná funkčnost zpracovaného návrhu.

### **Hodnocená kriteria: C. Zpracování příkladu Datamining z DWH**

Podmínkou pro splnění příkladu je funkčnost navrženého řešení.

Zadavatel bude v rámci předmětného dílčího hodnotícího kritéria hodnotit správnost a kvalitu zpracování vzorového úkolu, tj. zejména funkčnost navrhovaného řešení, jeho realizovatelnost v prostředí zadavatele a jeho efektivitu ve vztahu k potřebným zdrojům SIS.

Hodnocena bude realizovatelnost v prostředí zadavatele a efektivnost funkce daného řešení i při výběru většího množství dat. Lépe bude hodnocena nabídka, u které bude připravený předpis, skript fungovat efektivněji pro větší objem dat.

Pomocná škála pro hodnocení:

0 bodů – zpracování příkladu se zásadními chybami, tj. příklad není funkční ani s drobnými úpravami;

1 bod – zpracování příkladu s drobnými chybami, tj. funkčnost je zajištěna po opravě např. syntaxe;

2 body - úplná funkčnost zpracovaného návrhu.

### **Hodnocená kriteria: D. Navigace kurzoru v rámci pdf formulářů**

Podmínkou pro splnění příkladu je funkčnost navrženého řešení.

Zadavatel bude v rámci předmětného dílčího hodnotícího kritéria hodnotit správnost a kvalitu zpracování vzorového úkolu, tj. zejména funkčnost navrhovaného řešení, jeho realizovatelnost v prostředí zadavatele a jeho efektivitu ve vztahu k potřebným zdrojům SIS.

Hodnocena bude realizovatelnost v prostředí zadavatele a efektivnost funkce daného řešení. Lépe bude hodnocena nabídka, u které bude připravený předpis, skript fungovat efektivněji a bude méně zatěžovat uživatele, resp. bude pro uživatele intuitivnější a jeho implementace pro programátory bude snazší.

Pomocná škála pro hodnocení:

0 bodů – zpracování příkladu se zásadními chybami, tj. příklad není funkční ani s drobnými úpravami;

1 bod – zpracování příkladu s drobnými chybami, tj. funkčnost je zajištěna po opravě např. syntaxe;

2 body - úplná funkčnost zpracovaného návrhu.

### **Kritérium č. 6 – Provozní režim a dostupnost u skupin funkčních bloků**

Předmětem hodnocení v rámci tohoto hodnotícího kritéria budou hodnoty stanovené hodnotící komisí na základě nabízených parametrů provozních režimů a garantované dostupnosti. Tabulka hodnocení pro toto kritérium je uvedena v závazném formuláři nabízených cen a služeb, který tvoří přílohy č. 2A, 2B, 2C a 2D zadávací dokumentace (tabulka č. 6 – Provozní režim a dostupnost u skupin funkčních bloků).

Zadavatel bude hodnotit součet přiděleného počtu bodů pro každou položku podle vzorce: B=S/Smax\*100\*váha\_kritéria

kde:

Smax je nejvyšší hodnota součtu bodů všech položek tohoto hodnotícího kritéria (ze všech hodnocených nabídek),

S je hodnocený součet bodů všech položek tohoto hodnotícího kritéria,

B je dosažený počet bodů,

váha\_kritéria je váha dané hodnoty, přičemž váha kritéria je uvedena v přílohách č. 2A, 2B, 2C a 2D zadávací dokumentace – závazném formuláři nabízených cen a služeb, ve sloupci Váha položky v % a ve sloupci Váha v Tabulce hodnotících kritérií (bod č. 3 tohoto dokumentu).

Body pro ocenění nabízených hodnot v jednotlivých položkách v tabulce č. 6 mohou nabývat pouze min/max hodnoty. Minimální hodnota je vždy 0 bodů a je přidělena nabídce, pokud účastník pro danou položku nabídl hodnotu zadavatelem stanovenou jako minimální (například u služby – "*garantovaná dostupnost"* činí tato hodnota 92 %). Maximální hodnota bodů je hodnota "bonusová" a je přidělena nabídce, kde účastník nabídl hodnotu dosahující hodnoty uvedené v dané položce (například *Zvýšení dostupnosti na 97 %* je oceněno 20 body).

Nabídka s nejvyšší hodnotou součtu bodů všech položek tohoto hodnotícího kritéria získá 100 bodů. Ostatní nabídky s nižšími součty bodů všech položek tohoto hodnotícího kritéria získají adekvátně menší počet bodů v poměru k nabídce s nejvyšší hodnotou, a to v poměru, v jakém splňují zadání ve vztahu k nejlépe hodnocené nabídce (B=S/Smax\*100).

Takto získané body každé nabídky budou převáženy vahou daného hodnotícího kritéria, která je uvedena v přílohách č. 2A, 2B, 2C a 2D zadávací dokumentace – závazném formuláři nabízených cen a služeb, ve sloupci Váha položky v % a ve sloupci Váha v Tabulce hodnotících kritérií (bod č. 3 tohoto dokumentu), tím vznikne vážený počet bodů tohoto hodnotícího kritéria.

Hodnota váhy tohoto hodnotícího kritéria je nastavena tak, že hodnota maximálního počtu bodů, který může účastník zadávacího řízení získat v rámci tohoto hodnotícího kritéria, odpovídá hodnotě počtu procent ve sloupci Váha pro toto hodnotící kritérium v Tabulce hodnotících kritérií (bod č. 3 tohoto dokumentu).

## **5. CELKOVÉ HODNOCENÍ NABÍDEK**

### **Celkové hodnocení nabídek:**

Celkové hodnocení nabídek provede zadavatel tak, že sečte pro každou nabídku jejich jednotlivá převážená bodová hodnocení dle dílčích hodnotících kritérií a stanoví pořadí úspěšnosti účastníků zadávacího řízení tak, že nejúspěšnější nabídkou se stane nabídka, která dosáhla nejvyššího celkového bodového ohodnocení.

Pro lepší představu účastníků zadávacího řízení, jak bude hodnocení nabídek probíhat, byla zadavatelem vytvořena příloha č. 8 zadávací dokumentace, Modelový příklad hodnocení pěti nabídek.

### Hodnotí se jen nabídky, které nebyly vyřazeny v předcházejících fázích zadávacího řízení.

V případě bodové shody nabídek účastníků zadávacího řízení budou nabídky hodnoceny podle termínu doručení a jako nejvhodnější bude vyhodnocena nabídka s dřívějším datem a časem doručení.

## **6. ZADÁNÍ PŘÍKLADU**

V souladu se zadávacími podmínkami jsou zadány následující 4 příklady:

- A. Zpracování příkladu řízení poskytovaných služeb;
- B. Zpracování příkladu Generování výstupu z VDB;
- C. Zpracování příkladu Datamining z DWH;
- D. Navigace pdf formulářů,

s tím, že pro

**část 1 jsou stanoveny příklady A. a D., část 2 jsou stanoveny příklady A. a C., část 3 jsou stanoveny příklady A. a C., část 4 jsou stanoveny příklady A. a B.,**

## **Zadání vzorového úkolu:**

# **A. Zpracování příkladu řízení poskytovaných služeb**

Účastník zadávacího řízení v rámci nabídky zpracuje metodiku řízení poskytovaných služeb. Tato metodika bude hodnocena podle výše uvedených aspektů, resp. kritérií.

### VSTUP:

Popis předmětu plnění v zadávací dokumentaci, resp. závazném návrhu smlouvy, včetně přílohy č. 8 - Specifikace SIS, zejména složka SPOLECNE.

## POŽADAVKY NA ZPRACOVÁNÍ

Dokument by měl systematicky popisovat metodiku řízení poskytovaných služeb s tím, že objednatel dále uvádí heslovitě obvyklé či používané postupy nebo činnosti:

Popis fungování služby ServiceDesk a Služba HelpDesk, služby rozvoje, způsob poskytování podpory, součinnost, kompetence při poskytování služeb, typy požadavků, záznamů, tiketů, např. rada, závada, požadavek na změnu, požadavek na službu. Dále technologické řešení a organizační řešení, pokrytí uživatelů, informace uživatelům, organizace řešitelského týmu, eskalace, komunikace, řízení dle typů požadavků, požadavků, dostupnost a kontaktování kontaktního místa, funkcionalita nástroje, obsah požadavků, notifikace, implementace a nasazení dodávky, monitoring SIS, sledované metriky, kontrola plnění požadovaných parametrů.

### VÝSTUP

Dokument v citovatelném formátu. Zadavatel omezuje rozsah na maximálně 40 stran formátu A4, standardní okraje a řádkování 1 (referenční písmo Times New Roman 12).

## **Zadání vzorového úkolu:**

# **B. Zpracování příkladu Generování výstupu z VDB**

### **Úkol:**

Připravit skript/aplikaci, který umožní po zadání vstupních parametrů vygenerovat a uložit datový soubor s výběrem statistických údajů (jednoho až deseti ukazatelů za zvolené období a územní typ) z veřejné databáze (VDB) (S\_DATA) a soubor s popisem (podmínkami pro výběr, S POPIS).

Postup musí být připravený obecně, aby fungoval pro zadání jakékoli kombinace vstupních parametrů.

Pro vyhodnocení úspěšnosti splnění úkolu je nutné vygenerovat soubory na základě zadání konkrétních parametrů.

## Podklady zadavatele:

- Datový model primární databáze (úložiště statistických údajů) VDB
- Obecné vymezení vstupních parametrů
- Konkrétní specifikace vstupních parametrů pro ověření

Výsledný skript bude využívat pouze technické prostředky (HW a SW) schválené a používané na ČSÚ

- Pro spuštění skriptu nebude na straně serveru ani klienta nutný žádný dodatečný SW, ale jen takový, který je na ČSÚ k dispozici
	- o Oracle Database 11gR2
	- o *Oracle Fusion Middleware 11g*
	- o Oracle klient, webový prohlížeč, Java 1.7, Oracle JDeveloper, PL/SQL Developer, …
- Vygenerovaný datový soubor může být uložen na filesystem uživatele

### **Vstupní parametry**

- 1. Věcné vymezení dat seznam *ukazatelů* (UK) vymezených jako kombinace STAPRO + ELPRO + MJ, seznam může obsahovat 1 až 10 *ukazatelů* (UK1, UK2, …, UK10)
	- a. STAPRO je číselný kód statistické proměnné (položka KODSTAPRO tabulky VDBHODNOTA)
- b. ELPRO je upřesňující elementární proměnná obsahující jednu nebo více trojic kódů TEP + KODCIS + KODPOL, kde TEP vyjadřuje typ elementární proměnné, KODCIS je kód číselníku a KODPOL je kód položky daného číselníku (položka KLIC tabulky VDB\_DIMELPRO)
- c. MJ je specifikace měřicí jednotky a obsahuje jednu nebo více trojic kódů TEP + KODCIS + KODPOL, kde TEP vyjadřuje typ elementární proměnné, KODCIS je kód číselníku a KODPOL je kód položky daného číselníku (položka KLIC tabulky VDB\_DIMMJ)
- 2. Území (UZEMI) kód číselníku území (CISUZE) odpovídá typu území (např. číselník pro kraje), výběr dat znamená vybrat existující údaje za všechny položky zadaného číselníku, číselník je částí položky REFKLIC tabulky VDB\_DIMUZE a zároveň i položce EPKODCIS tabulky VDBDIMELPROLST
- 3. Období (CAS) zadáno jako interval DATUM\_OD DATUM\_DO, odpovídá položkám REFPLATIOD a REFNEPLATIPO tabulky VDB\_DIMCAS
- 4. Název výstupního souboru úkolem je vytvořit soubory s uvedeným názvem doplněným o DATA pro datový soubor, POPIS pro soubor s popisem

*Příklad zadání vstupních parametrů:*

- *UK*

- o *UK1*
	- *STAPRO=2406*
	- *ELPRO= POHLAVI|102|2 + VEK|7700|* 400000610015000
	- *MJ= MJ\_SKUTEC|78|80400*
- o *UK2*
	- *STAPRO=3475*
	- *ELPRO= POHLAVI|102|2 + SPFUNKCE|7503|120*
	- *MJ=MJ\_SKUTEC|78|30008*
- *CISUZE=100*
- *DATUM\_OD=20151231*
- *DATUM\_DO=20151231*
- *SOUBOR=TESTVYSTUP*

### **Výstup**

- Soubory budou v otevřeném formátu vhodném pro načtení do tabulkového procesoru (např. Excelu), například CSV
- Obsah a označení sloupců souboru S\_DATA soubor bude obsahovat vedle specifikace území a období vybrané údaje z primární databáze VDB
	- o UZEMI identifikace území (položka REFKLIC tabulky VDB\_DIMUZE)
	- o OBDOBIOD identifikace počátku referenčního období (položka REFPLATIOD tabulky VDB\_DIMCAS)
- o OBDOBIDO identifikace konce referenčního období (položka REFNEPLATIPO tabulky VDB\_DIMCAS)
- o UK1 ve sloupci budou uvedeny vybrané statistické údaje splňující podmínky pro území, období a UK1 z tabulky VDBHODNOTA
- o UK2 až UK10 v dalších (nepovinných sloupcích) budou uvedeny vybrané statistické údaje splňující podmínky pro území, období a UK2 až UK10
- Obsah a označení sloupců souboru S\_POPIS
	- o UK v sloupcích budou uvedeny jednotlivé ukazatele UK1, UK2, …, UK10 v souladu se zadaným počtem ukazatelů
	- o STAPRO je číselný kód statistické proměnné
	- o ELPRO kombinace kódů TEP + KODCIS + KODPOL položka REFKLIC z tabulky VDB\_DIMELPRO
	- o ELPRO\_N násobnost, počet elementárních proměnných, odpovídá položce NASOBNOST z tabulky VDB\_DIMELPRO
	- o MJ kombinace kódů TEP + KODCIS + KODPOL položka REFKLIC z tabulky VDB\_DIMMJ
	- o MJ\_N násobnost, počet elementárních proměnných, odpovídá položce NASOBNOST z tabulky VDB\_DIMMJ

### **Výběr dat**

Skript/aplikace vybírá z tabulky VDBHODNOTA statistické údaje (NHODNOTA) při splnění následujících podmínek:

- o odpovídají zadání vstupních parametrů (STAPRO+ELPRO+MJ+UZEMI+CAS)
- $\circ$  isou ..implicitní" v dimenzi ULOHA, tzn. IMPLULOHA = 'U'
- o jsou veřejná, nikoliv důvěrná, tzn. DUVER1=100
- o jsou určená ke zveřejnění v aktuálním čase, nikoliv mimo svůj interval zveřejnění, tzn. uvnitř intervalu <ZVEREJDO;ZVEREJDO>
- Některé datové "buňky" mohou být prázdné, např. z těchto důvodů
	- o Nebyla nalezena žádná data pro požadované věcné vymezení + území + období
	- o Data s požadovaným vymezením nejsou veřejná
	- o Data s požadovaným vymezením jsou aktuálně mimo interval zveřejnění

## **Zadání vzorového úkolu:**

## **C. Zpracování příkladu Datamining z DWH**

## **ÚKOL:**

Na základě podkladu zadavatele provést analýzu požadavku zadavatele a vytvořit předpis, který umožní vytvořit výstup z datového skladu SIS.

### **VSTUP:**

Dokumentace datového skladu (DWH), která tvoří přílohu č. 8 závazného návrhu smlouvy Volba vstupních podmínek = filtr:

zadaná statistická úloha (ULOHA),

období: rok.(ROK)

Výchozí tabulkou je tabulka údajů (DW\_UDAJ).

## **POŽADAVEK:**

Vypsat za každou ve filtru (za zadanou úlohu a rok) se v datech vyskytující verzi (VERZP) + běh (BEHZP) + snímek (SNIMDAT):

- a) seznam kódů VIP (VIP KOD) s jejich datovým typem (TYPDAT SRC) a počet záznamů z tabulky z DW\_UDAJ k příslušné VIP
- b) pro každý takový VIP vypsat seznam vyskytujících se akronymů TEPů (TEP\_AKRONYM) a kódů číselníků (KODCIS) v jednoznačném výčtu
- c) pro každý takový VIP vypsat seznam vyskytujících se kódů atributů (ATRIB KOD) v jednoznačném výčtu

## **VÝSTUP:**

Script v SQL nebo PL/SQL v Oracle, jehož výstupem bude výpis dbms\_otuput ve struktuře verze (VERZP), běh (BEHZP), snímek (SNIMDAT), VIP (VIP\_KOD), datový typ (TYPDAT), počet záznamů, seznam dvojic tep/kodciselniku (TEP\_AKRONYM/KODIS), seznam kódů atributů (ATRIB\_KOD),

např. 1100100, 2800, 1, VYNM168ZXC, N, 389251, NACECZ/5101:NACECZ/5102:CZCPA/….., DUVERNOST:SPOLEHLIVOST.

## **DALŠÍ PODMÍNKY:**

Rozsah výstupu zadavatel omezuje na maximálně 4 strany formátu A4, standardní okraje a řádkování 1 (referenční písmo Times New Roman 12).

## **Zadání vzorového úkolu:**

## **D. Navigace kurzoru v rámci PDF formulářů**

Podklady:

Primárním zdrojem pro vypracování příkladu jsou tři vzorky PDF formulářů (po jednom pro měsíční, čtvrtletní a roční výkaz) Prace 2-04\_001.pdf, Prum 2-01\_001.pdf a EPS 1-12\_001.pdf.

Obecné zadání: uchazeč doplní stávající Javascript PDF formulářů o kód umožňující podmíněnou navigaci a podmíněné automatizované vyplňování závislých polí. Například zpřístupněním události onexit

pro libovolné pole formuláře, tak, aby při opuštění tohoto pole bylo možné vyhodnotit jeho obsah a na základě jeho hodnoty přesunout fokus na různá pole nebo nastavit hodnotu jiného/jiných polí. PDF formuláře jsou umístěny v Archiv II VSTUP v Příloze č. 8 smlouvy – elektronická část.

### Konkretizace zadání:

Výstupem budou tři doplněné PDF formuláře, kde v souboru Prace 2-04\_001.pdf se v případě nevyplnění nebo nuly v prvním řádku oddílu 005 kursor přesune na první řádek oddílu A109, pokud bude hodnota nenulová přesune se na druhý řádek oddílu 005. U oddílu A109, v případě vyplněné nuly nebo prázdného pole se kursor přesune do pole Komentář na úvodním listu formuláře,

při vyplnění nenulovou hodnotou do druhého řádku oddílu A109.

U souboru Prum 2-01\_001.pdf při vyplňování oddílu 004 při opouštění druhého sloupce (Kód CZ-PRODCOM)

v případě, že nebude vyplněný ani sloupec 1 ani sloupec 2 se fokus přesune na první řádek prvního

sloupce následujícího oddílu (tedy oddílu 500), jinak se pokračuje ve vyplňování daného řádku.

Ve stejném oddílu po opuštění posledního sloupce řádku bude vždy následovat přechod na první sloupec

řádku následujícího s výjimkou posledního sloupce řádku 30, kdy bude následovat přechod na první sloupec

prvního řádku následujícího listu oddílu 004. Při vyplňování oddílu 500 bude při nevyplnění prvního

sloupce následovat přechod na první sloupec prvního řádku následujícího oddílu (tedy 700), jinak na

druhý sloupec daného řádku. Při vyplňování oddílu 700 bude při nevyplnění prvního sloupce následovat

přechod na první sloupec prvního řádku následujícího oddílu (tedy 074), jinak na druhý sloupec daného řádku.

U souboru EPS 1-12\_001.pdf při vyplňování oddílu 220a bude kursor nezávisle na stavu vyplnění pole přecházet

ze sloupce 14 řádku (na straně 3, výkazu) do sloupce 15 stejného řádku (na straně 4 výkazu). Ze sloupce 28

řádku (na straně 4) do sloupce 1 následujícího řádku (na straně 3 výkazu). Pouze při opouštění pole 28 posledního

(17.) řádku přejde na první sloupec prvního řádku následujícího listu.

Vyplňování oddílu 221a bude analogické oddílu 220a.

Vyplňování oddílu 223a bude analogické s tím rozdílem, že se kursor bude pohybovat v rámci "dvojřádku"

počáteční/konečný stav, tedy v každém sloupci se z lichého řádku (počáteční stav) kursor přesune do následujícího

sudého (konečný stav) řádku stejného sloupce a ze sudého řádku sloupce do předchozího lichého řádku

následujícího sloupce. Kromě toho po opuštění vyplněného sloupce 1 (po výběru z číselníku) se stejnou hodnotou

kódu země naplní i sloupec 1 druhého řádku ve dvojici počáteční/konečný (kód země tak bude pro počáteční a koncový

stav daného řádku shodný). Podobně i při vyplňování druhého sloupce tohoto oddílu.

Vyplňování oddílu 501 bude analogické oddílu 220a.

V příkladech jsou uvedeny jen požadavky na dvě cílová pole v závislosti na vyplnění/nevyplnění, řešení

však musí poskytovat možnost volby více cílových polí podle různých hodnot v opouštěném poli.

Součástí řešení příkladu (kromě dodaných rozšířených PDF formulářů)bude obecný popis řešení a popis řešení u každého ze tří vzorků formulářů.

### **7. PŘEHLED POŽADAVKŮ NA ZMĚNU, ROZVOJ FUNKCIONALIT DLE FUNKČNÍCH BLOKŮ SIS**

# **Obsah**

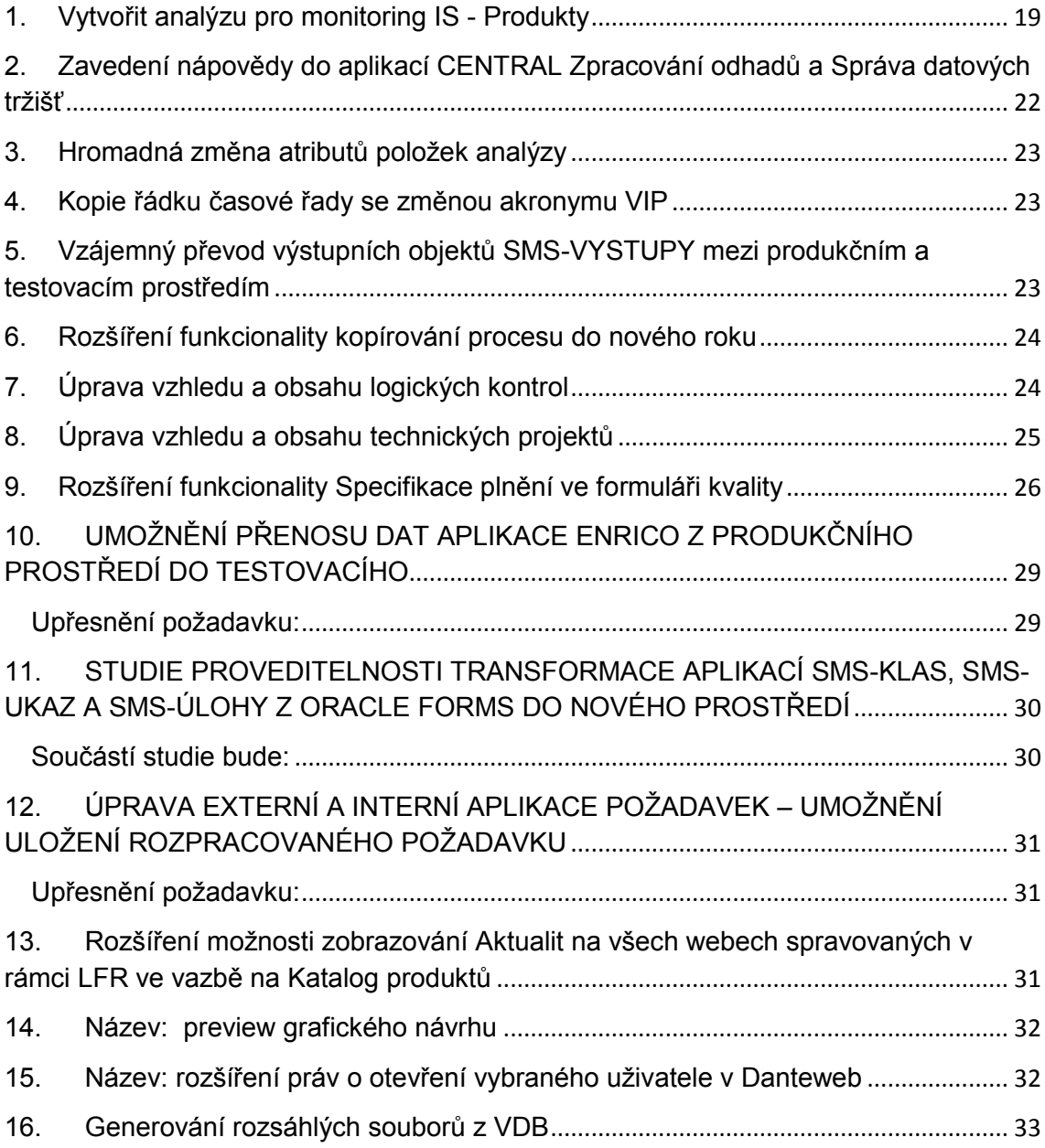

Předmětem hodnocení je cena za plnění na základě odhadu časové náročnosti plnění za specifikované požadavky rozvoje SIS, nikoliv jejich vlastní zpracování. Tento požadavek v rámci hodnocení nabídek nemá tedy povahu zpracování příkladu, ale pouze zpracování nabídkové ceny na požadované plnění. Popis předmětu plnění z hlediska vstupů, činností i výstupů je uveden v příloze č. 1 zadávací dokumentace, tj. závazném návrhu smlouvy, včetně její přílohy č. 8 - Specifikace SIS. Účastník zadávacího řízení uvede za každou položku počet MD, resp. cenu plnění, přičemž součet cen plnění bude odpovídat nabízené hodnotě uvedené v příloze

Závazný formulář pro účely hodnocení. Vzor tabulky a členění podle jednotlivých částí veřejné zakázky je uvedeno níže.

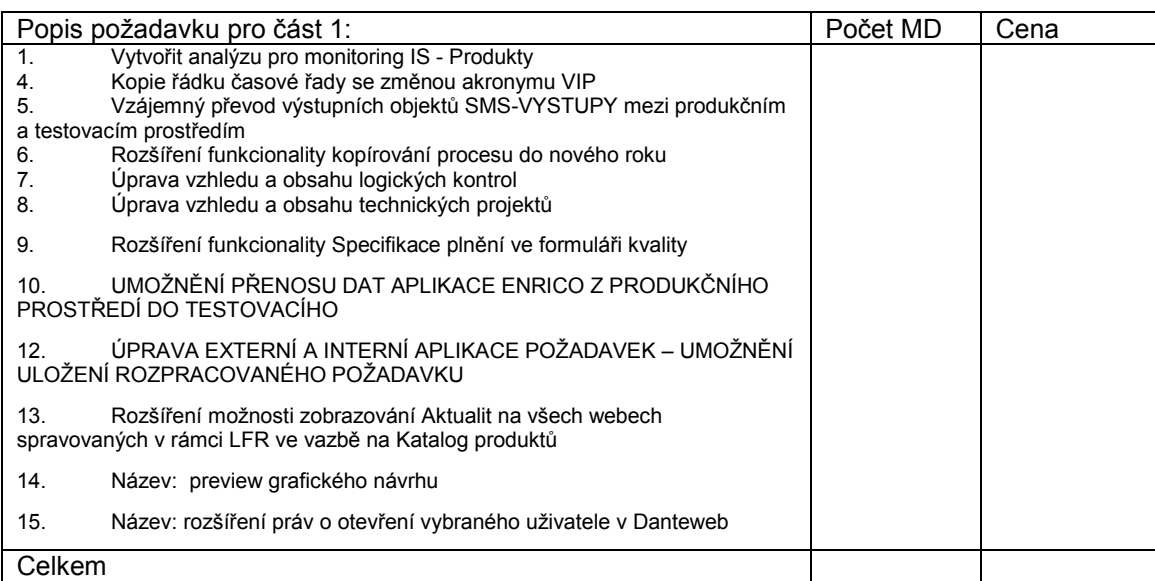

<span id="page-18-0"></span>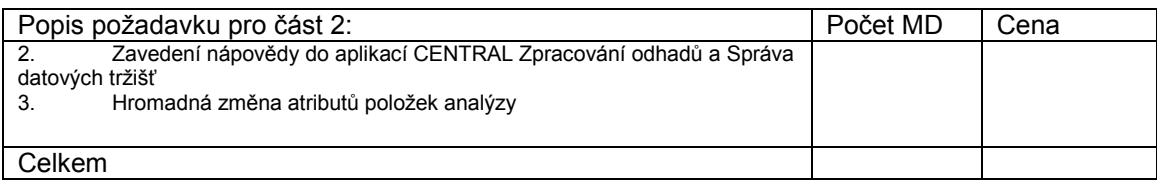

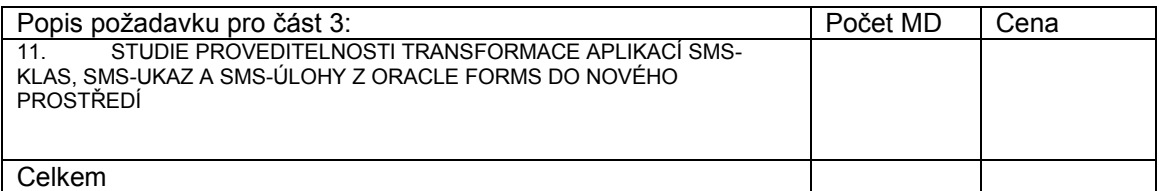

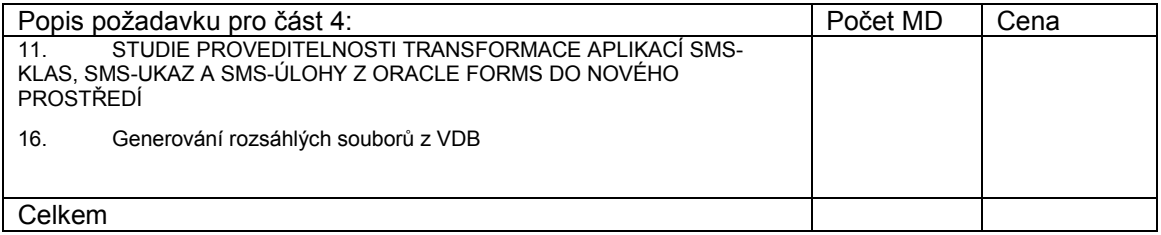

## **1. Vytvořit analýzu pro monitoring IS - Produkty**

V bloku Monitoring diseminace je sada sestav, které se týkají produktů. V těchto sestavách je možné vygenerovat například Kalendář rychlých informací, Seznam produktů atp. (viz obrázek).

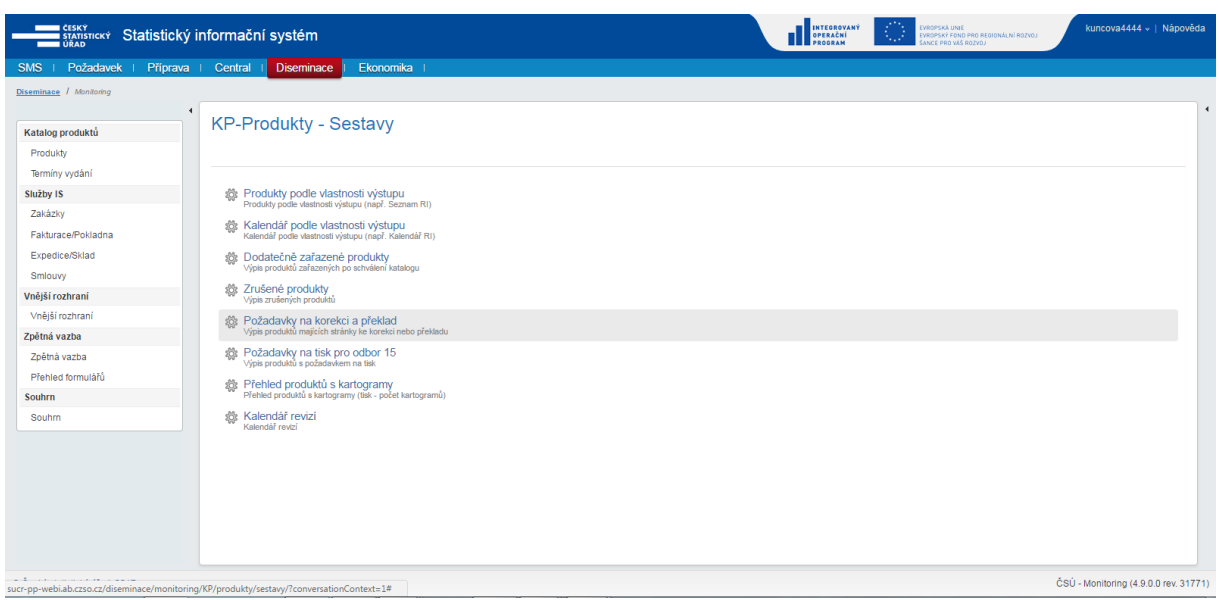

Vedle těchto sestav, které obsahují seznamy produktů podle určitých kritérií, požadujeme vytvoření nástroje, který by realizoval analýzy nad produkty v Katalogu produktů (KP) – mělo by se jednat o obdobu kontingenčních tabulek v Excelu.

Realizace bude spočívat ve vytvoření parametrizovatelné analýzy na základě zvolených kritérií (multivýběr) z údajů evidovaných v modulu Katalog produktů. Výstupem analýzy bude generovaný přehled (cz + en verze) ve formátu MS Excel. Analýza musí umožňovat multivýběr hodnot z nabídky číselníků/položek používaných v modulu Katalog produktů – viz seznam níže. Před definováním hodnot na ose X a Y bude možné určit vstupní filtr, což mohou být jednotlivé číselníky/položky nebo např. omezení výběru produktů (např. vydané produkty, produkty vydané včas, produkty v posunutém termínu, dosud nevydané produkty) aj.

Výstup by měl umožňovat více volitelných dimenzí (možnost nepoužít všechny), např. OSA X, vs. OSA Y1, OSA Y2, OSA Y3. Výběr číselníků/položek pro osy X a Y nesmí být stejný. Seznam vstupních číselníků (položek) pro vytvoření analýzy:

- Rok KP (možnost zadat "KP od KP do")
- Druh výstupu
- Vlastnost výstupu
- Verze (jazyková)
- Autor, spoluautor
- Útvar autora
- Periodicita
- **Skupina**
- Podskupina
- Stav produktu
- Typ termínu vydání
- Údaje roku
- Statistická úloha
- Typ územního členění (např. stát, kraj, okres, obec…)
- Kraj (NUTS)
- Nosič
- Účetní skupina
- Termíny vydání (nutný kalendář pro zadávání období od-do)
- Výstup za období

Data se budou agregovat v následujících jednotkách:

- Počty (kusy celkem)
- Počet kartogramů (kusy celkem)
- Počet stran k překladu (celkem)
- Počet stran ke korekci (celkem)
- Cena (nutno rozlišovat měny CZK, EUR, USD nebo přepočítat na CZK)
- Pouze u nosiče papír (tištěné produkty):
	- Počet autorských výtisků (kusy celkem)
	- Počet stran (celkem)
	- Počet stran barevných (celkem)

Výstupem bude tabulka v Excelu, doplněná o řádkové i sloupcové součty. Formát čísel v tabulce bude takový, aby se s ním dalo dál v Excelu pracovat (např. počítat relativní údaje atp.).

\* \* \*

Katalog produktů je přehled všech výstupů z ČSÚ určených pro veřejnost (publikace, rychlé informace, tiskové zprávy, sady tabulek, předdefinované výstupní objekty VDB, analýzy, speciální grafy, poskytované služby, revize, výpisy z databází, databáze, atd.) s příslušnými detailními charakteristikami (např. cena, rozsah, oblast statistiky, území, periodicita, termín vydání, termín předání k prezentaci atd.). Slouží jako základ, z něhož čerpají další nástroje a aplikace (např. vytváření Seznamu a Kalendáře rychlých informací, přehled revizí, termíny publikování atd. pro tiskové i internetové výstupy, pro interní i externí využití), takže musí umožňovat přístup ke všem produktům v různých pohledech a tříděních podle téměř jakékoli položky databáze Katalogu produktů (např. téma, datum vydání, území, forma, druh, klíčová slova). Na základě Katalogu produktů jsou informace uvolňovány pro veřejnost. Je základem pro provádění administrativních procesů při diseminaci atd.

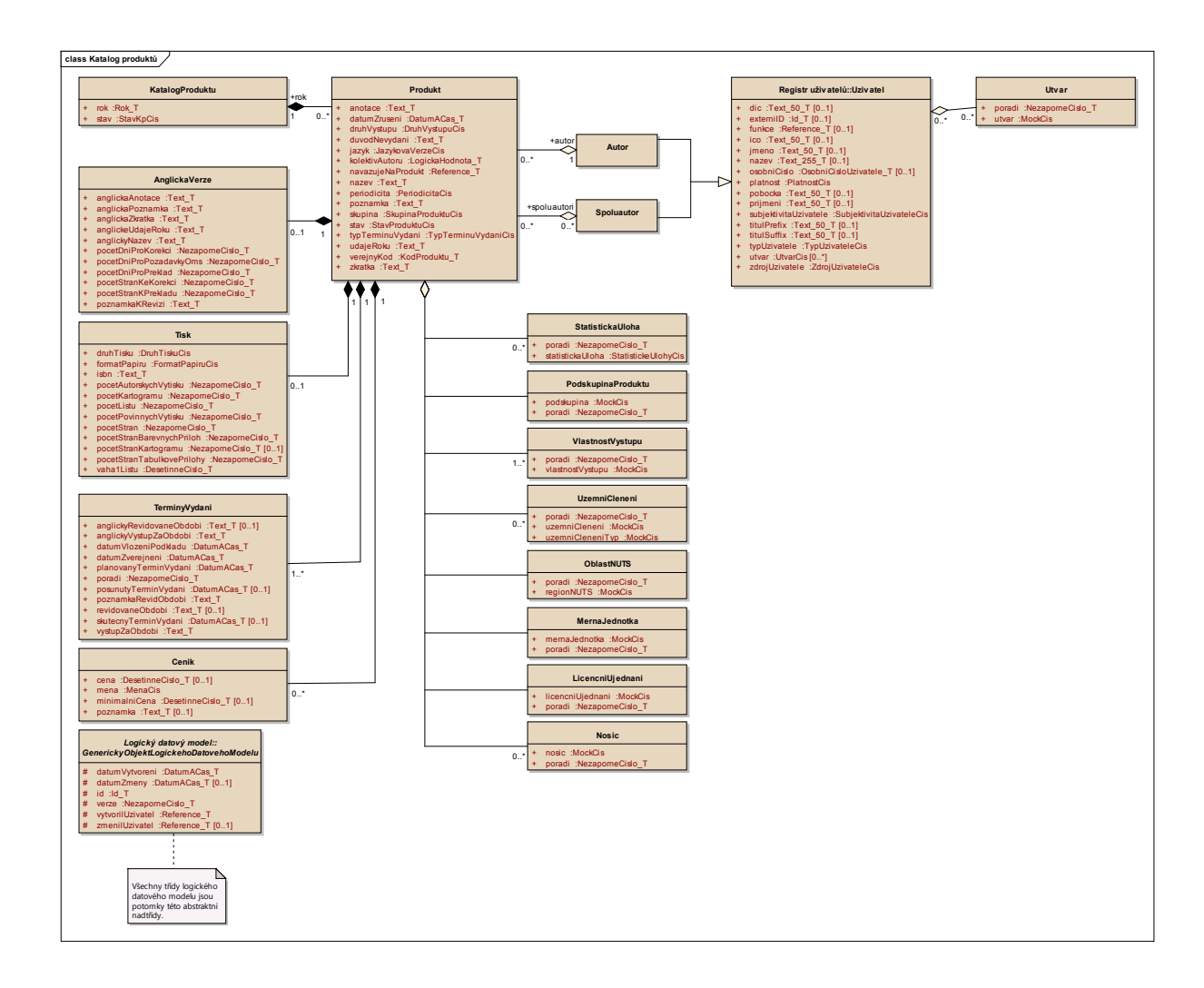

# <span id="page-21-0"></span>**2. Zavedení nápovědy do aplikací CENTRAL Zpracování odhadů a Správa datových tržišť**

## *Změnový požadavek pro CENTRAL Zpracování odhadů a Správu datových tržišť*

Vytvoření systému nápověda ke každé záložce.

- 1) Zavedení identifikace každé záložky v aplikaci
- 2) Ke každé záložce vytvořit textové pole v rozsahu textu 2 tisíc znaků a dále vytvořit pole strukturovaného textu (BLOB), ve kterém by bylo možné ukládat a následně prezentovat v aplikaci wordovský formát docx.
- 3) Kterémukoliv uživateli aplikace, který má kurzor na příslušné záložce se stisknutím klávesy CTRL+F1 (resp. jiné zvolené klávesové zkratky) provede zobrazení příslušných nápověd k dané záložce.
- 4) Uživateli aplikace s rolí ADMIN ADMIN, který má kurzor na příslušné záložce se stisknutím klávesy CTRL+SHIFT+F1 (resp. jiné zvolené klávesové zkratky) provede zobrazení příslušných nápověd k dané záložce, resp. i prázdné a bude mít možnost editovat, resp. zavést příslušné nápovědy k dané záložce

Celkový rozsah činí okolo 50 záložek v aplikaci CENTRAL Zpracování odhadů a okolo 75 záložek v aplikaci pro Správu datových tržišť

### **3. Hromadná změna atributů položek analýzy**

<span id="page-22-0"></span>*Změnový požadavek v aplikaci pro Správu datových tržišť* - umožnit realizovat hromadnou změnu atributů pro skupinu vybraných položek analýzy v záložce Správa DM  $\rightarrow$  Analýzy – definice Definice položky analýzy

- 1) Ve výše uvedené záložce lze provést výběr položek pomocí filtru
- 2) Do nástrojové lišty okna přidat tlačítko, po jehož stisku bude zobrazen dialog, v němž uživatel pomocí výběru v comboboxu vybere jeden z atributů definujících položku analýzy (např atibut "KOD\_ULOHA"). Následně bude vyzván k tomu, aby do editačního okna vložil hodnotu, která bude hromadně nastavena položkám příslušné analýzy.
- 3) Po zmáčknutí tlačítka OK se provede příslušná změna u vybraných (vyfiltrovaných položek). V případě textu NULL v políčku, dojde k vymazání položky. Po zmáčknutí tlačítka Zpět se nabídka vytratí bez jakéhokoliv provedené změny.

### <span id="page-22-1"></span>**4. Kopie řádku časové řady se změnou akronymu VIP**

### *Změnový požadavek pro SMS ČŘ – Nový typ kopie řádků časové řady*

V okně Definice řádku časové řady (ČŘ) se vytvoří tlačítko pro nový typ kopie řádků ČŘ (Kopie děděním).

Funkcionalita nového typu Kopie se z velké části shoduje se stávajícím kopírováním řádku ČŘ.

- 1) Po stisknutí nově zavedeného tlačítka se nabídne menu pro výběr akronymu VIP. Bude se vybírat z akronymů VIP z aktuálních hlaviček jednotlivých úloh, které se vyskytují v definici zvoleného řádku časové řady.
- 2) Vybírá se akronym VIP z konkrétní Hlavičky a úlohy, podle zvoleného akronymu se naplní atribut VIP řádku ČŘ příslušnou VIP odpovídající zvolenému akronymu VIP. Atribut VIP řádku ČŘ bude možné editovat.
- 3) Ve všech zdrojích úloh se shodným kódem úlohy (bez ohledu na rok úlohy) akronymu VIP a shodným kódem Hlavičky (bez ohledu na verzi hlavičky) a ve všech úsecích příslušného řádku ČŘ dojde ke změně zvoleného akronymu VIP.
- 4) Příslušný kód hlavičky, kód legendy, kód výběru zůstanou beze změny, jen pokud systém si vynutí, může dojít ke změně verze příslušných jmenovaných objektů.
- 5) Ostatní nastavení atributů převzaté ze zdrojového řádku zůstávají po uložení změny stejné.

<span id="page-22-2"></span>Možné využít funkcionality tvorby Kopie řádku ČŘ s určitou nadstavenou úpravou.

# **5. Vzájemný převod výstupních objektů SMS-VYSTUPY mezi produkčním a testovacím prostředím**

# *Změnový požadavek pro SMS-VYSTUPY zajišťující převod výstupní objektů SMS-VYSTUPY mezi produkčním a testovacím prostředím*

Umožnit provést jednotlivě export z objektů HLAVIČKA, VÝBĚR, LEGENDA z prostředí testovacího (resp. produkčního) a umožnit provést jeho import do příslušného prostředí opačného tj. produkčního (resp. testovacího). Bude-li příslušný objekt se shodnou verzí objektu již existovat, import se neprovede (upozornění chybovou hláškou). Import musí být proveden do shodné úlohy a roku (skupina výstupů může být jiná)! Možné využít funkcionality kopírovaní výstupních objektů s určitými úpravami.

### <span id="page-23-0"></span>**6. Rozšíření funkcionality kopírování procesu do nového roku**

# *Změnový požadavek pro SMS-CENTRAL – rozšíření funkcionality kopírování procesu do nového roku.*

Při kopírování programových objektů do nového roku umožnit výběr programových chodů pomocí zaškrtnutí a zavést možnost zaškrtávací volby "nekopírovat již v novém roce založené programové chody"

V současné době existuje kopírování procesu s tím, že překopíruje všechny programové objekty a vytvoří z nich rozpracované verze. Rozšíření funkčnosti se týká zavedení výběrového políčka v seznamu programových objektů příslušného procesu a zavedením zaškrtávacího checkboxu, který specifikuje, zdali se má vytvořit nová verze objektu ve stavu rozpracovaném (default), či se nevytvoří verze programového objektu, existuje-li již programový objekt pro příslušného databázového uživatele (cíl kopírování)

### <span id="page-23-1"></span>**7. Úprava vzhledu a obsahu logických kontrol**

# *Změnový požadavek pro aplikaci RICHARD na možnost formátování atributů v logických kontrolách*

ČSÚ provozuje aplikaci Richard, která slouží pro tvorbu a evidenci technických projektů. Technické projekty mají podobu reportu, který se vygeneruje na základě nadefinované osnovy. Strukturu osnovy může uživatel použít předdefinovanou nebo si ji může nadefinovat sám. Osnova se skládá z jednotlivých kapitol a podkapitol, přičemž každá z nich obsahuje informaci o jejím hierarchickém zařazení, názvu a zdrojích, ze kterých se plní.

Cílem tohoto požadavku je doplnění nové funkcionality, aby ČSÚ mohlo měnit vzhled i obsah kapitoly pojednávající o logických kontrolách. Zdrojové údaje pro tuto kapitolu jsou uloženy v databázi jako znakové, numerické a datumové hodnoty.

V rámci nové funkcionality by mělo být umožněno přidání/odebrání polí (bloků polí) do šablony, nadefinování zdrojů, ze kterých se budou plnit, určení přesné pozice v šabloně, kde se pole bude zobrazovat. Dále by mělo být umožněno nastavení tabulátorů, zarovnání a odsazení odstavců, řezu (tučné, kurzíva, podtržené), fontu, barvy a velikosti písma. Uživatel by tak mohl nadefinovat, že např. kód logické kontroly bude písmem Arial 12 v modré barvě tučnou kurzívou, název logické kontroly bude písmem Arial 11 v černé barvě s odsazením 2 cm zleva, zarovnáním do bloku atp.

Úprava šablony bude probíhat v editačním režimu. Uživatel bude mít možnost úpravy průběžně ukládat a zobrazovat si náhled výsledné podoby kapitoly ve formátu PDF a DOCX.

Funkcionalita musí být omezena pro vybrané uživatele aplikace pomocí role ADMIN.

Při návrhu řešení bude muset být dodržen požadavek na zachování funkčnosti zdrojových aplikací, ti. SMS-KLAS, SMS-ÚLOHY, Enrico a Isaac, které aplikaci Richard poskytují podklady pro tvorbu technických projektů.

### <span id="page-24-0"></span>**8. Úprava vzhledu a obsahu technických projektů**

# *STUDIE PROVEDITELNOSTI APLIKACE RICHARD pro úpravu vzhledu a obsahu technických projektů*

ČSÚ provozuje aplikaci Richard, která slouží pro tvorbu a evidenci technických projektů. Technické projekty mají podobu reportu, který se vygeneruje na základě nadefinované osnovy. Strukturu osnovy může uživatel použít předdefinovanou nebo si ji může nadefinovat sám. Osnova se skládá z jednotlivých kapitol a podkapitol, přičemž každá z nich obsahuje informaci o jejím hierarchickém zařazení, názvu a zdrojích, ze kterých se plní. Výjimku tvoří některé kapitoly (např. titulní list, zadávací list), které mají podobu tabulky a zdroje v nich jsou pevně dané. Ty uživatel měnit nemůže. Uživatel si nemůže změnit ani grafické provedení technického projektu.

Cílem tohoto požadavku je analyzovat stávající funkcionalitu a navrhnout, jakým způsobem aplikaci upravit, aby ČSÚ mohlo měnit vzhled i obsah šablon technických projektů vlastními silami. Příkladem je přidání/odebrání polí do šablony, nadefinování zdrojů, ze kterých se budou plnit, určení přesné pozice v šabloně, kde se pole bude zobrazovat, nastavení okrajů stránky, defaultního písma a jeho stylu, zarovnávání textů, formát a text záhlaví a zápatí, atp. Část funkcionality z hlediska přidávání/odebírání zdrojů je v současné době plně funkční, ale bohužel není aplikovaná na všechny typy kapitol technického projektu.

Při návrhu řešení bude muset být dodržen požadavek na zachování funkčnosti zdrojových aplikací, tj. SMS-KLAS, SMS-ÚLOHY, Enrico a Isaac, které aplikaci Richard poskytují podklady pro tvorbu technických projektů.

### Součástí řešení bude:

- Analýza vhodných technologií, kterými by bylo možné funkcionalitu pokrýt a návrh optimální technologie s ohledem na technologie, které již ČSÚ využívá (např. reporty v SMS-ÚLOHY jsou spravované v Jasper Reports), případně modernější řešení pro definování struktur nad vizuálním zobrazením reportu s využitím funkce ("Drag&Drop").
- Analýza způsobu realizace.
- Odhad finanční a časové náročnosti.
- Realizace dohodnutého řešení.

### **9. Rozšíření funkcionality Specifikace plnění ve formuláři kvality**

<span id="page-25-0"></span>*Změnový požadavek pro SMS KVALITA – Úprava/rozšíření funkcionality ve formuláři kvality – specifikace plnění a jeho kopírování do jiných atributů: hromadné zadávání, změna výběru KVIP*

#### **Prostředí**:

Ve formuláři: stránka "Modifikace atributu kvality", karta "Plnění" (viz formulář Detail – Definice formuláře – atribut – Modif.atr.). V horní části Plnění při editaci záznamu se objevuje tzv. "Detail".

Viz v příloze:

FRM Modifikace atributu.jpg

FRM\_Modifikace\_atributu\_DetailPlneni\_editace.jpg

FRM\_Modifikace\_atributu\_DetailPlneni\_KVIP.jpg

FRM\_Modifikace\_atributu\_Pridat\_plneni.jpg

### **Současný stav:**

V *Detailu Plnění* (tj. editačním režimu záznamu, horní polovina obrazovky) se specifikuje, z které SMÚ (včetně verze SMÚ a úlohy), za jaký Rok úlohy, Verzi a Období se budou hodnoty do formuláře pro daný atribut později (v kroku "Vygeneruj hodnoty do formuláře") generovat. Současně se zadává, jak se bude zacházet v agregacích s hodnotou "null", a zda se bude ve výsledku pracovat s hodnotou nebo s hodnotou benchmarku (pozn.: některé věci týkající se benchmarků vs. hodnot nejsou s ACE dořešené). Současně se vybírá *KVIP* (nabízený seznam KVIP pochází z vybrané SMÚ).

Nadefinovanou specifikaci pro Plnění (viz *FRM\_Modifikace\_atributu\_DetailPlneni\*.jpg*, odpovídá v současnosti jednomu záznamu v seznamu plnění) je možné zkopírovat i do dalších atributů přes funkcionalitu "Přidat plnění do jiných atributů", přičemž pokud uživatel vybere atribut, který má i atributy k sobě podřazené (tzv. dceřinné), automaticky se vyberou i tyto podřazené atributy. Při funkcionalitě "Přidat plnění do jiných atributů" se nevhodně kopíruje do jiných atributů i vybraná KVIP, která často pro jiné atributy není adekvátní.

Funkcionalita "*Přidat plnění do jiných atributů*" zobrazuje seznam všech atributů v daném formuláři; a je aktivní (tj. data lze editovat), je-li "*Detail Plnění*" v editačním režimu. Z uvedeného vyplývá, že tzv. přidávání je prakticky kopírování specifikace do jiných atributů.

Vyplnění hodnoty pro Verze, Období, KVIP není povinné; toto nastavení ponechat beze změn. Zobrazení – funkcionalita beze změn (exporty se stále řeší s ACE).

### **Návrh změn:**

#### **Detail Plnění – specifikace**:

V editačním režimu v Detailu Plnění, lze současně vybrat více kombinací **Verze-Období** (tzn. úprava funkčních prvků/nástrojů na jiné menu) a k nim "kartézským součinem" více **KVIP** (tzn. úprava prvku pro výběr KVIP). Tzn., že uživatel vybere Verzi a k ní konkrétní Období (žádné, jedno nebo více). Ke všem kombinacím se pak přiřadí KVIP (žádná, jedna nebo více) ze seznamu v Detailu Plnění.

Potvrzením **Uložit** se uloží jeden nebo více záznamů, které se zobrazí v stávajícím seznamu dolní polovině obrazovky "Modifikace atributu kvality".

### **Přidat plnění do jiných atributů**:

Uživatel zaškrtne v nabízeném seznamu atribut (žádný, jeden, nebo více), do kterého se má zkopírovat plnění nadefinované v detailu výše. Oproti stávajícímu stavu, se může zkopírovat i více záznamů (viz kombinace Verze&Období); a KVIP se nezkopíruje z Detailu Plnění, ale specifikují se samostatně pro konkrétní atribut v části "Přidat plnění do jiných atritutů". To znamená, že pokud uživatel zaškrtne daný atribut v "Přidat plnění do jiných atritutů", aplikace nabídne se seznam KVIP (z dané verze konkrétní SMÚ, viz detail Plnění) a uživatel zaškrtnutím (nepovinně) vybere ty KVIP, které se mají k danému atributu pro daná plnění použít (pozn.: výběr KVIP funguje podobně již v rámci SMÚ, kde se KVIP přiřazují ke konkrétním atributům, viz obrazovka "Výběr KVIP a nastavení SMÚ" a editační režim pro konkrétní oddíl).

Pokud uživatel provede některá zadání a úpravy v této části, potvrzením "Uložit" se tato zadání uloží.

#### **Příloha:**

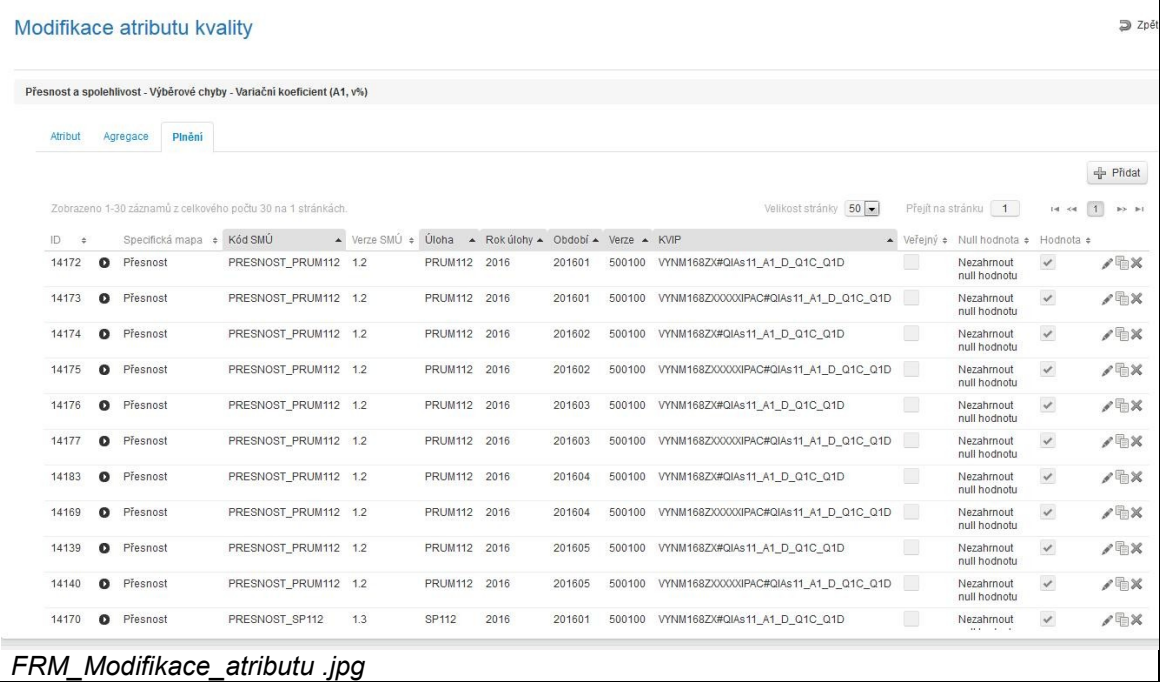

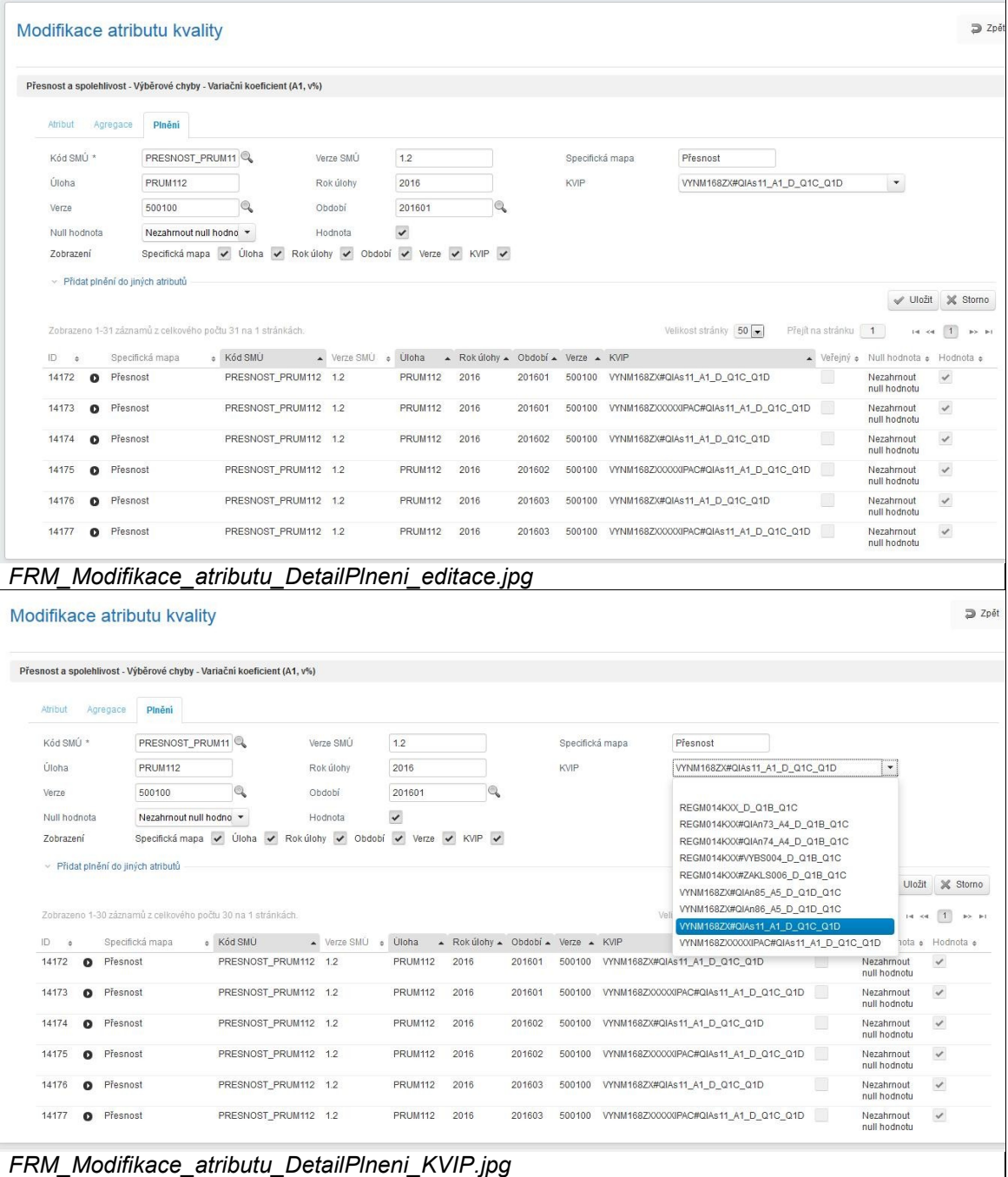

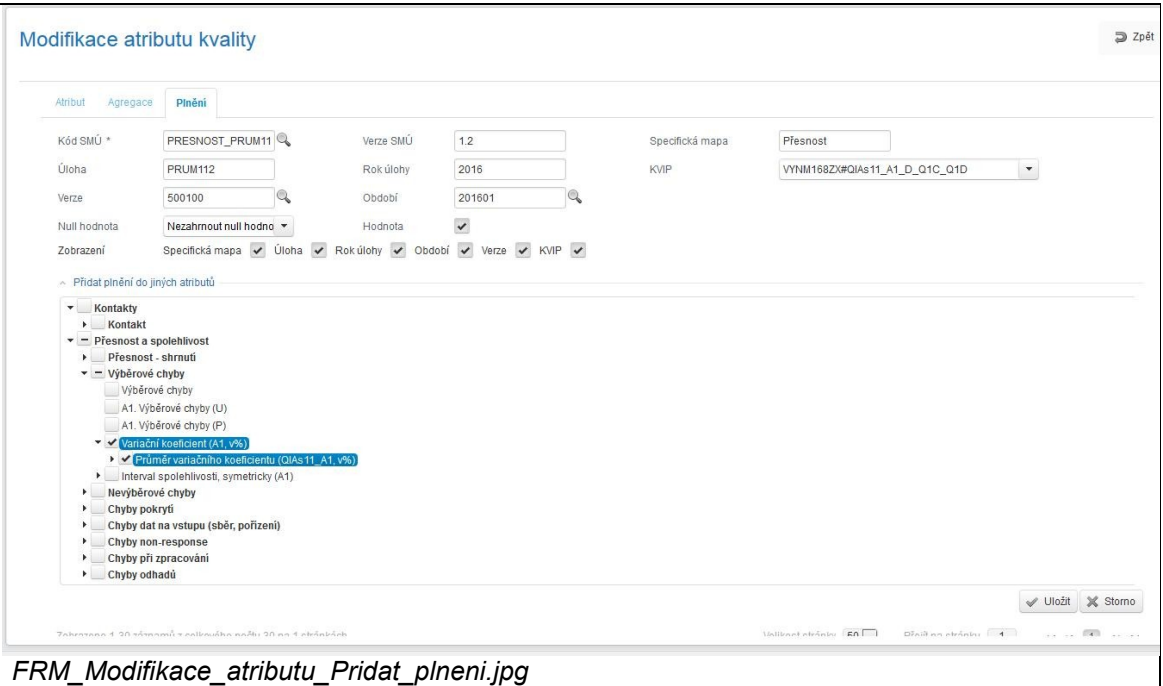

# <span id="page-28-0"></span>**10. UMOŽNĚNÍ PŘENOSU DAT APLIKACE ENRICO Z PRODUKČNÍHO PROSTŘEDÍ DO TESTOVACÍHO**

Aplikace ENRICO slouží k tvorbě grafické podoby výkazů. Tvorba výkazu spočívá v načtení vstupních dat z databáze SMS, ruční úpravě grafické podoby jednotlivých objektů, z nichž se výkaz skládá, a nakonec v grafické úpravě výkazu jako celku. Po dokončení grafické podoby výkazu se v ENRICO generují vyplnitelné PDF formuláře. Vytvořené výkazy z ENRICO slouží také jako jeden z podkladů pro tvorbu on-line formulářů v aplikaci DANTE WEB.

Vzhledem k tomu, že obě technologie elektronických formulářů mají svá specifika, je potřeba metadatovou definici struktury v SMS i grafickou podobu výkazu v ENRICO při procesu ladění vzhledu formulářů často i vícekrát upravovat. Odladění výsledné podoby formulářů je tak časově náročná práce, která se provádí v produkčním prostředí aplikací SMS, ENRICO a DANTE WEB, a to z důvodu absence výkazů v testovacím prostředí aplikace ENRICO. To je však principielně nesprávný způsob.

Požadujeme proto umožnit přenos grafické podoby výkazů z produkčního prostředí ENRICO do prostředí testovacího, v němž by bylo možné grafickou podobu libovolně upravovat (vč. načítání příslušných metadat ze SMS) a testovat dopad změn do navázaných aplikací.

#### <span id="page-28-1"></span>**Upřesnění požadavku:**

- 1) Předmětem požadavku je návrh řešení i jeho realizace.
- 2) Data budou přenášena z produkčního prostředí do testovacího v pravidelném intervalu. Interval a načasování přenosu budou vyladěny s již fungující pravidelnou aktualizací testovací databáze AGP1SMST z produkční databáze SMS. Tato aktualizace nyní probíhá v týdenním intervalu.

# <span id="page-29-0"></span>**11. STUDIE PROVEDITELNOSTI TRANSFORMACE APLIKACÍ SMS-KLAS, SMS-UKAZ A SMS-ÚLOHY Z ORACLE FORMS DO NOVÉHO PROSTŘEDÍ**

ČSÚ provozuje aplikace SMS-KLAS, SMS-UKAZ a SMS-ÚLOHY na technologii Oracle Forms 11g. Vzhledem k tomu, že uvedená vývojová technologie se blíží ke konci své životnosti, zvažuje ČSÚ její náhradu a převod aplikací do nových technologických nástrojů. Cílem tohoto požadavku je analyzovat stávající funkcionalitu aplikací a navrhnout, jakým způsobem aplikace transformovat do nových technologických nástrojů při zachování současné funkcionality.

Při návrhu řešení musí být dodržen požadavek na zachování funkčnosti navázaných aplikací, neboť SMS-KLAS, SMS-UKAZ a SMS-ÚLOHY obsahují metadatové popisy statistických údajů a dalších komponent statistických úloh. Tyto popisy jsou využívány ve všech fázích statistického zpracování od návrhu statistických zjišťování, přes sběr dat, jejich zpracování a ukládání, až po jejich prezentaci uživatelům. Popisná a strukturovaná metadata jsou uchovávána v databázi SMS.CSU nástroji Oracle 11g. Kromě metadat uvedených aplikací databáze SMS.CSU obsahuje metadata dalších aplikací (SMS-Časové řady, SMS-Central, SMS-Výstupy). Navržené řešení musí podporovat návaznost dalších aplikací, porušení návaznosti by znamenalo kolaps celého systému.

### <span id="page-29-1"></span>**Součástí studie bude:**

- 1) Analýza vhodných technologických vývojových nástrojů, včetně technologií dodaných do ČSÚ v rámci projektu Redesign SIS, kterými by bylo možné funkcionalitu aplikací z Oracle Forms nahradit, a návrh optimální technologie.
- 2) Identifikace funkcionalit, které bude možné zachovat ve stávající podobě. (Např. reporty v SMS-KLAS a SMS-UKAZ jsou vytvářeny v nástroji Oracle Reports, kdežto v SMS-ÚLOHY v Jasper Reports – vzhledem k tomu, že ČSÚ používá Jasper Reports i pro tvorbu reportů v aplikacích z projektu Redesign SIS a využívá možnosti vytvářet další typy reportů dle potřeby, bylo by možné/vhodné tuto technologii v nástupci SMS-ÚLOHY ponechat a případně využít i pro SMS-KLAS a SMS-UKAZ).
- 3) Identifikace funkcionalit, které jsou v dnešní době z hlediska řešení zastaralé, a návrh jejich náhrady modernějším, uživatelsky příjemnějším řešením (např. definování struktury výkazů se nyní provádí "naslepo", aniž by uživatel současně viděl výslednou strukturu formuláře – řešením by mohlo být definování struktury nad vizuálním zobrazením formuláře s využitím funkce Drag&Drop).
- 4) Identifikace slepých vývojových větví v aplikacích, včetně návrhu na jejich zrušení nebo úpravu.
- 5) Návrh úprav aplikací za účelem jejich zapojení do systému jednotného přihlašování (SSO) provozovaného v ČSÚ. Správa uživatelských rolí je v ČSÚ nově prováděna prostřednictvím nástroje Novell Identity Manager.
- 6) Návrh úprav aplikací za účelem publikování číselníků a statistických proměnných ve formátu "otevřených propojitelných dat" na úrovni "pěti hvězdiček".
- 7) Analýza možných způsobů realizace (např. zda lze využít automatický převod či je potřeba aplikaci přepsat ručně či zda je možná/nutná kombinace obou řešení (v tom případě uvést, u kterých částí aplikace či funkcionalit je vhodný který způsob)).
- 8) Identifikace a charakteristika případných dopadů úprav funkcionality aplikací do datových modelů všech tří aplikací.
- 9) Variantní odhady časové náročnosti transformace aplikací v uvedeném členění:
- a. Členění za jednotlivé funkční bloky
- b. Členění dle navržených variant způsobu realizace
- c. Členění dle rozsahu úprav:
	- i. Převod aplikací do nových technologických nástrojů ve stávajícím rozsahu bez nových úprav (uvedených v bodech 3 až 6)
	- ii. Převod aplikací do nových technologických nástrojů s novými úpravami
		- Část aplikace převedená bez změny
		- Zmodernizované části aplikace (viz body 3 a 4)
		- Zapojení do systému jednotného přihlašování (viz bod 5)
		- Úprava pro publikování "otevřených propojitelných dat" na úrovni "pěti hvězdiček" (viz bod 6)

# <span id="page-30-0"></span>**12. ÚPRAVA EXTERNÍ A INTERNÍ APLIKACE POŽADAVEK – UMOŽNĚNÍ ULOŽENÍ ROZPRACOVANÉHO POŽADAVKU**

Interní a externí aplikace POŽADAVEK slouží k evidenci požadavků na úpravy statistických zjišťování ČSÚ. Uživatel v aplikaci v několika postupných krocích specifikuje a zdůvodní změny, které požaduje. Jeden požadavek může obsahovat více dílčích požadavků (např. požadavek obsahuje připomínky k několika proměnným na výkazu). V takovém případě může tvorba celého požadavku trvat delší dobu. Po celou tuto dobu však požadavek zůstává neuložený. K uložení dojde až po odeslání požadavku, přičemž uživatel již pak nemá možnost požadavek dále editovat. Tento stav uživatelům komplikuje práci s aplikací. Cílem úpravy je proto vytvořit funkcionalitu pro ukládání a editaci konceptu požadavku před jeho odesláním.

#### <span id="page-30-1"></span>**Upřesnění požadavku:**

- 1) Předmětem požadavku je návrh řešení i jeho realizace.
- 2) Ukládání bude umožněno v interní i externí aplikaci.
- 3) Koncept musí být možné uložit v kterémkoliv kroku tvorby požadavku. Ukládání bude možné i opakovaně.
- 4) Koncept musí být možné kdykoliv smazat (do okamžiku odeslání požadavku).
- 5) Konceptu bude přiřazené řádné pořadové číslo až v momentu jeho odeslání, kdy vznikne klasický požadavek. Odesláním konceptu do seznamu požadavků se koncept automaticky smaže.
- 6) Koncepty budou zobrazeny v samostatném seznamu s názvem "Moje koncepty".

# <span id="page-30-2"></span>**13. Rozšíření možnosti zobrazování Aktualit na všech webech spravovaných v rámci LFR ve vazbě na Katalog produktů**

#### Blok Redakční systém

Webová prezentace ČSÚ se skládá z několika webů – hlavním je web ústřední, dále existuje 14 krajských webů, SLDB, Minisčítání. Tyto weby se liší grafickým pojetím i strukturou.

Každý web má na své hlavní stránce blok Aktuality, kde se zobrazují odkazy na stránky a produkty, které mají v Redakčním systému příznak "Zobrazit v Aktualitách". Mezi aktuality se zařazují např.: komentáře, analýzy, tiskové zprávy, oznámení (dále jen "aktuality"). Tyto aktuality jsou pouze v případě tiskových zpráv a oznámení **ústředí** zadávány prostřednictvím Katalogu produktů<sup>1</sup>. Oznámení na ostatních webech nejsou evidována v Katalogu produktů a jsou zadávána jako "obyčejné" stránky.

- 1) Dodavatel zajistí, aby bylo možné aktuality zadané prostřednictvím Katalogu produktů zveřejnit v bloku "Aktuality" na více (tj. jednom, více nebo všech) webech zároveň. Redaktor příslušného webu bude mít možnost zadat novou aktualitu do Katalogu produktů. Redaktor bude mít možnost v Katalogu produktů nebo v Redakčním systému určit, zda se produkt zobrazí v Aktualitách vybraných webů.
- 2) Dodavatel navrhne systém tak, aby bylo možné vyfiltrovat v externím Katalogu produktů [\(https://www.czso.cz/csu/czso/katalog-produktu](https://www.czso.cz/csu/czso/katalog-produktu)) přehled aktualit pro každý web zvlášť a s přehledem všech aktualit ze všech webů. Produkt musí navíc obsahovat dva nové znaky – zda se jedná o aktualitu a na kterém webu/webech se zobrazuje, dle kterých půjde aktuality vyfiltrovat v externím KP.

### <span id="page-31-0"></span>**14. Název: preview grafického návrhu**

### **Hlavní modul:** Enrico

**Vazby:** Dante/DanteWeb, SMS Ulohy

**Zadání:** Po načtení popisu výkazu, oddílů a/nebo částí ze SMS ULOHY (respektive jak po načtení, tak v průběhu grafických úprav jednotlivých objektů) umožnit kontrolu vzhledu těchto objektů tak, jak budou zobrazeny v systému Dante/Danteweb. Preview návrhu bude také možné exportovat do vhodného grafického formátu, aby bylo možné tyto náhledy sdílet i s pracovníky, kteří nemají nainstalovaný modul Enrico.

### <span id="page-31-1"></span>**15. Název: rozšíření práv o otevření vybraného uživatele v Danteweb**

**Hlavní modul:** Dante

<span id="page-31-2"></span> $\overline{a}$ 

**Vazby:** Danteweb, SSO/bezpečnost

**Zadání:** Možnost přidat vybraným technologům a programátorům v Dante právo otevřít Danteweb s výkazy vybraného respondenta/respondent-editora (pouze pro čtení). Jde o to, aby technologové, v případě potřeby mohli telefonicky navádět respondenta k jednotlivým úkonům v rámci systému Danteweb a měli přitom možnost procházet stejnými obrazovkami a nad stejnými daty jako respondent.

<sup>1&</sup>lt;br><sup>1</sup> Katalog produktů je přehled všech výstupů z ČSÚ určených pro veřejnost (publikace, rychlé informace, tiskové zprávy, sady tabulek, předdefinované výstupní objekty VDB, analýzy, speciální grafy, poskytované služby, revize, výpisy z databází, databáze, atd.) s příslušnými detailními charakteristikami (např. cena, rozsah, oblast statistiky, území, periodicita, termín vydání, termín předání k prezentaci atd.). Slouží jako základ, z něhož čerpají další nástroje a aplikace (např. vytváření Seznamu a Kalendáře rychlých informací, přehled revizí, termíny publikování atd. pro tiskové i internetové výstupy, pro interní i externí využití), takže musí umožňovat přístup ke všem produktům v různých pohledech a tříděních podle téměř jakékoli položky databáze Katalogu produktů (např. téma, datum vydání, území, forma, druh, klíčová slova). Na základě Katalogu produktů jsou informace uvolňovány pro veřejnost. Je základem pro provádění administrativních procesů při diseminaci atd.

### **16. Generování rozsáhlých souborů z VDB**

#### **Cíl:**

Umožnit generování souborů ze statistických dat uložených v primární části veřejné databáze ČSÚ (VDB) a jejich správu (především aktualizaci obsahu). Požadovaná data vymezovat pomocí metainformací a výstupních struktur využívaných při navrhování výstupů veřejné databáze. Výstupní soubor uložit ve formátech XLSX, CSV, XML. Při exportu respektovat atributy důvěrnosti a platnosti jednotlivých údajů.

#### **Současný stav:**

Stávající prezentační aplikace veřejné databáze (VDB) je navržena a optimalizována s ohledem na prezentaci statistických údajů na webových stránkách ČSÚ v HTML. Z každé statistické tabulky je možno vytvořit exporty v několika formátech (XLS, XML, PDF).

Základním objektem prezentace jsou předdefinované výstupní objekty (PVO) navrhované v podobě šablon jednoduchých statistických tabulek. Požadovaná data pro PVO jsou vymezena pomocí metainformací (věcné, časové, územní hledisko). Statistické údaje se v šabloně PVO zobrazí teprve v okamžiku požadavku na zobrazení PVO, kdy aplikace provede dotaz do primární části databáze (úložiště statistických dat) a statistické údaje odpovídající metainformačním popisu se v PVO zobrazí.

PVO umožňují interaktivní volbu parametrů (např. výběr požadovaného území, období, apod.). Finální objekt však vzhledem k potřebě rychlé odezvy není příliš rozsáhlý a obsahuje omezený počet statistických údajů.

Mimo VDB je součástí Katalogu produktů ČSÚ řada diseminačních produktů, které nabízejí srovnatelná data jako VDB. Snahou je postupně tyto produkty (obsahující zpravidla XLSX soubory) nahrazovat výstupy generovanými z VDB. Problémem však je, že řada produktů (zejména časové řady nebo datové sady) obsahuje velké množství údajů, které současná prezentační aplikace VDB efektivně generovat neumí.

### **Požadovaný stav:**

Vytvořit aplikaci, která na základě požadavku na statistická data vygeneruje datové soubory (DS) s možností výrazně většího rozsahu ve formátech CSV, XLSX a XML z databáze VDB a umožní jejich správu.

DS budou generovány v off-line režimu (mimo stávající prezentaci VDB) a uloženy do databáze nebo do file-systému uživatele (správy VDB). Řešení umožní jednak správu požadavků na vygenerování DS, zejména jejich definování, možnost okamžitého či naplánovaného spuštění, modifikaci i smazání, a jednak správu vygenerovaných DS. Aplikace bude určená pouze oprávněným uživatelům (správcům VDB). Požadavek na generování DS představuje vymezení metainformací v souladu s datovým modelem primární části VDB (DB tabulka VDBHODNOTA).

Požadavek může být vymezen pomocí stávajících nástrojů VDB (návrhář výstupních objektů) nebo novou aplikací. Řešení by mělo využívat elementy výstupních objektů (EVO) obsažené v sekundární části VDB nebo předdefinované výstupní objekty (PVO). EVO zpravidla představují osu PVO (hlavička, legenda).

DS v XLSX formátu budou svou podobou (tedy obsahem, nikoliv formátem!) odpovídat stávajícím exportům PVO z prezentační aplikace VDBVO2. Jedná se o dvourozměrnou tabulku (v případě použití stránek v PVO budou stránky představovat listy v sešitu XLSX). DS bude obsahovat název výstupního objektu (tabulky), záhlaví, hlavičku, legendu a datovou matici, plus patičku s uvedením zdroje dat. Pokud to bude technicky možné, tak tabulky delší než určená mez budou mít ukotvenou hlavičku a tabulky širší než určená mez budou mít ukotvenou legendu.

DS v CSV a XML bude představovat vektor statistických údajů, kde úvodní sloupce bude představovat textový a metainformační popis (vymezení údaje z hlediska věcného, časového, územního) a dále bude uveden sloupec s hodnotou statistického údaje a jeho povinné atributy (důvěrnost, poznámka k údaji, interval zveřejnění) a další nepovinné atributy definované v Požadavku na generování DS.

Při generování DS je nezbytné respektovat interval zveřejnění jednotlivých statistických údajů a respektovat rovněž atributy důvěrnosti (umožnit generování pouze veřejných údajů).

Vzhledem k velkým objemům jednotlivých DS a jejich narůstajícímu počtu bude nejspíš nutné v určitých fázích životního cyklu DS využít i možnost komprimace dat.

### **8. POŽADAVEK NA ANALÝZU ZMĚN PŘI MIGRACI NA ORACLE VERZE 12**

Součástí hodnocení služeb rozvoje je i nacenění analýzy změn při migraci na vyšší verzi ORACLE. Hodnocení obsahuje 2 samostatné části, které jsou samostatně naceněny v Závazném formuláři pro účely hodnocení. Obě části se týkají potřebných změn při migraci na vyšší verzi databázového systému ORACLE, tj. verzi 12 a jsou členěny v souladu s třívrstvou architekturou Statistického informačního systému na:

- Analýza potřebných úprav databázových procedur,
- Analýza potřebných úprav, resp. optimalizace aplikací.

Předmětem hodnocení je odhad časové náročnosti, resp. ceny za analýzu, nikoliv její samotné zpracování. Tento požadavek v rámci hodnocení nabídek nemá tedy povahu příkladu, ale pouze zpracování nabídkové ceny za analýzu, jejímž výstupem bude popis potřebných úprav, popis komponent, které bude potřeba nahradit, případné dopady na analytickou, architektonickou i technickou či provozní dokumentaci SIS, odhad časové náročnosti, harmonogram migrace za přípravné i realizační fáze s termíny v relativním vyjádření.